## Traitement numérique de la géométrie Lorsque nos maths s'incarnent dans les ordinateurs

### Monique Teillaud

http://www.inria.fr/sophia/members/Monique.Teillaud/

NATIONAL

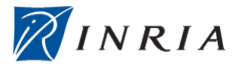

**KORKARA KERKER DI VOOR** 

centre de recherche SOPHIA ANTIPOLI

<span id="page-0-0"></span>*Lycée Jean Cocteau, Miramas 1 er février 2011*

- **•** Visualiser
- **•** Transmettre
- **•** Modéliser
- $\bullet$  ...

des formes

K ロ ▶ K @ ▶ K 할 > K 할 > 1 할 > 9 Q Q\*

## **Mesurer**

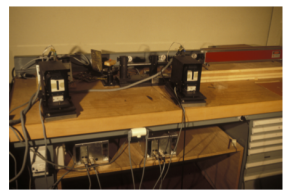

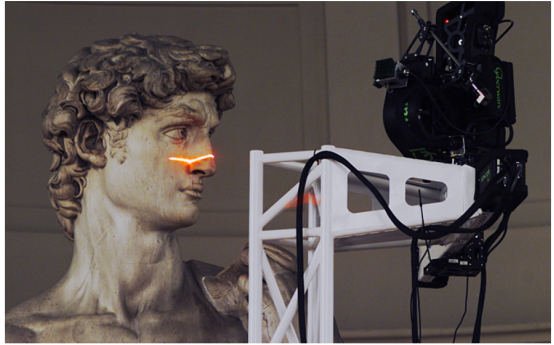

## **Reconstruire**

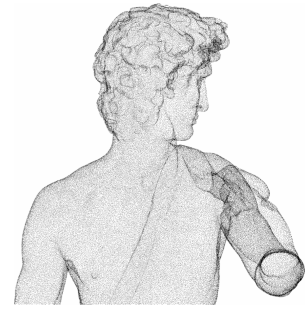

Ensemble de points

イロト 不優 トイモト イモト 一重

## **Reconstruire**

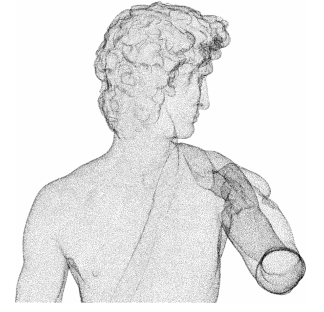

 $\mapsto$ 

Ensemble de points

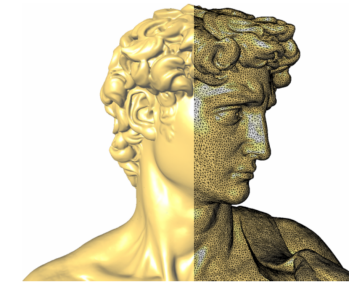

"Triangulation"

イロトメ 倒 トメ きトメ きょう

 $\bar{\Xi}$ 

#### **Motivations** CAO (conception assistée par ordinateur)

### **Capteurs**

- **•** laser
- mécanique
- $\bullet$ . . .

Ingénierie inverse Prototypage Contrôle qualité

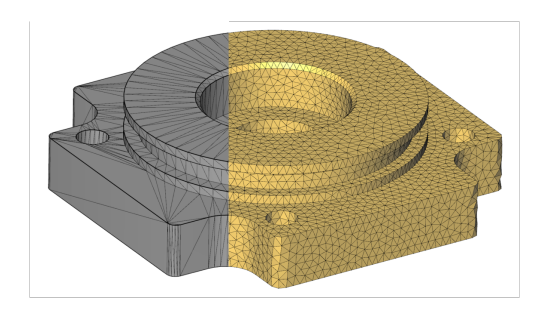

 $\left\{ \begin{array}{ccc} \pm & \pm & \pm \end{array} \right.$ 

 $\Rightarrow$ 

#### **Motivations** Médical

### **Capteurs**

- **o** scanner
- **•** échographie
- $\bullet$ . . .

Diagnostic Simulation d'endoscopie Planification de chirurgie

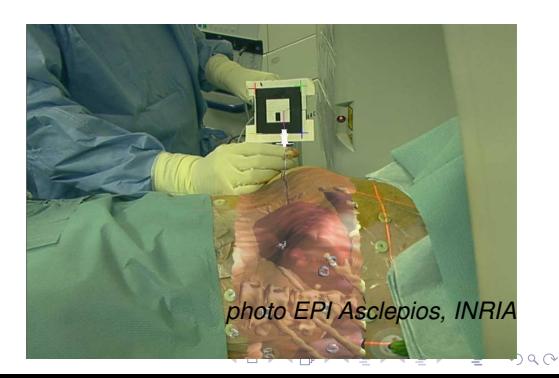

### **Motivations** Géographie, géologie

### **Capteurs**

- Carotage
- **•** Images sismiques

 $\bullet$ . . .

**Cartographie** Modélisation radio Modèle du sous-sol

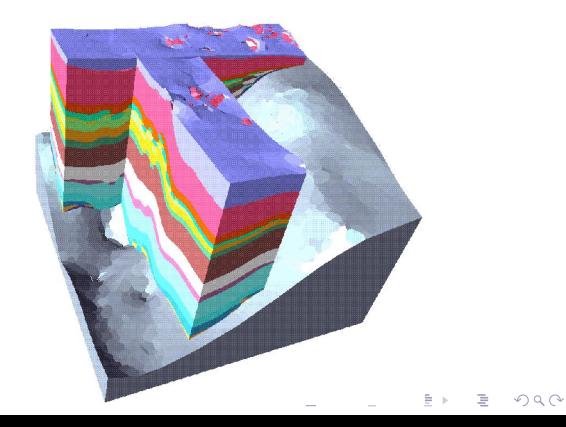

# Part I

# <span id="page-8-0"></span>[L'outil de base : le triangle](#page-8-0)

K ロ ▶ K @ ▶ K 할 ▶ K 할 ▶ | 할 | © 9 Q @

## Surface triangulée

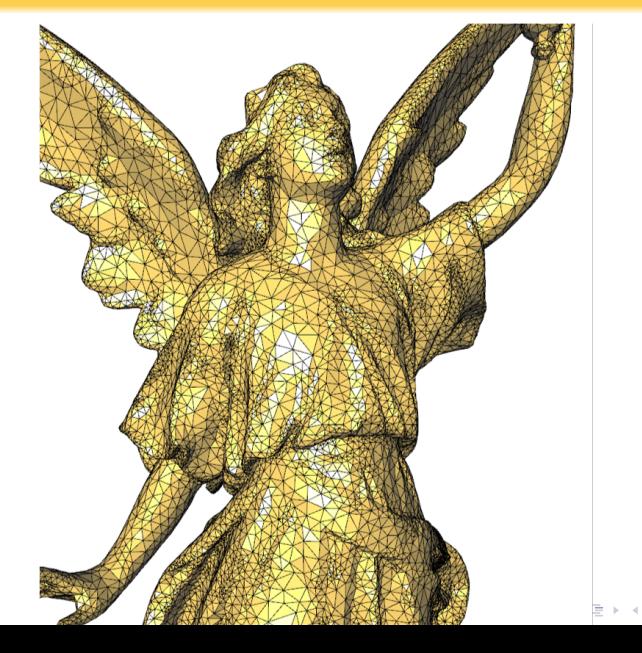

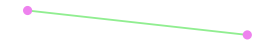

**Kロト K個 K K ミト K ミト ニョー の Q Q** 

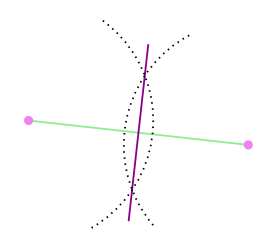

médiatrice = {points équidistants}

K ロ ▶ K @ ▶ K 할 ▶ K 할 ▶ | 할 | © 9 Q @

**Kロ > K個 > K ミ > K ミ > 三ミークダウ** 

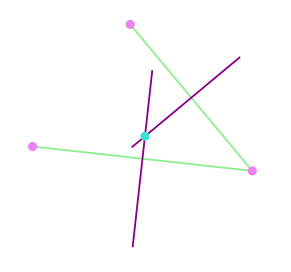

intersection = point équidistant aux 3 sommets

**Kロ > K個 > K ミ > K ミ > 三ミークダウ** 

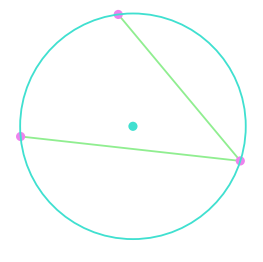

intersection = point équidistant aux 3 sommets

K ロ ▶ K @ ▶ K 할 > K 할 > 1 할 > 9 Q Q\*

# Part II

# <span id="page-15-0"></span>[Triangulation de Delaunay](#page-15-0)

K ロ ▶ K @ ▶ K 할 ▶ K 할 ▶ | 할 | © 9 Q @

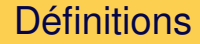

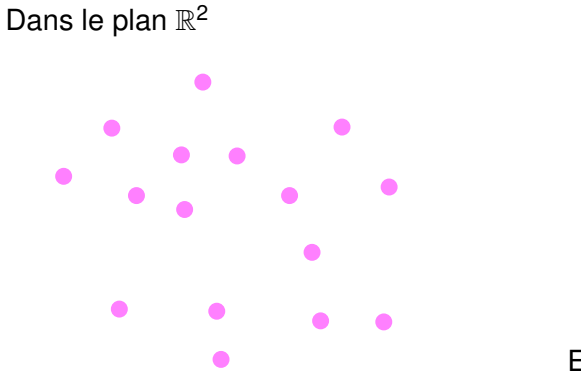

Ensemble de points

**K ロ ト K 御 ト K 君 ト K 君 ト 「君」 の Q Q** 

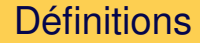

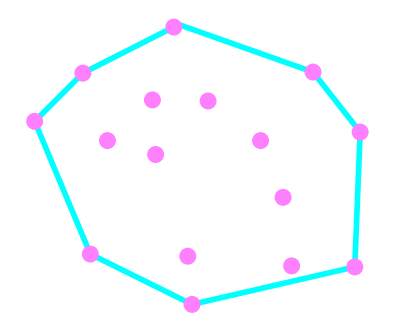

Enveloppe convexe

イロト イ団 トイミト イミト 一毛

 $QQQ$ 

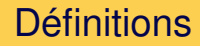

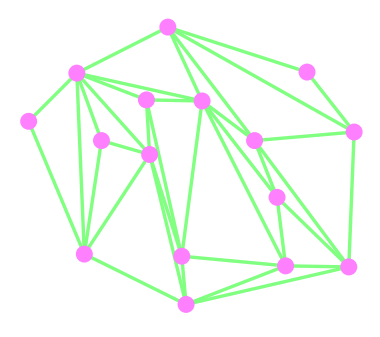

**Triangulation** 

 $2Q$ 

イロト イ団 トイミト イミト 一毛

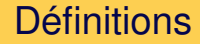

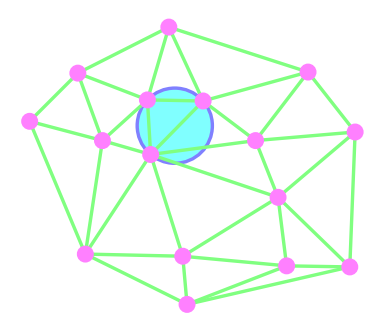

Triangulation de Delaunay

イロトメ団トメモトメモト、モー

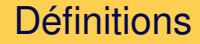

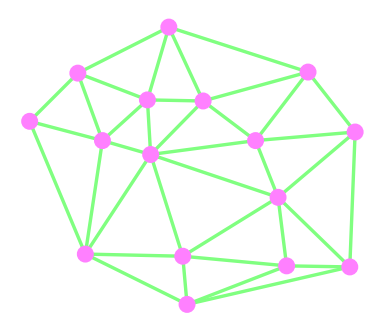

Triangulation de Delaunay

イロトメ団トメモトメモト、モー

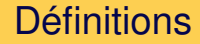

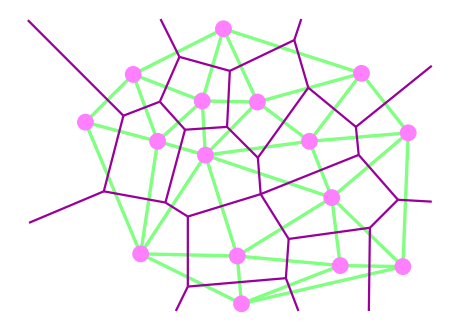

dual : diagramme de Voronoï

イロト イ団 トイミト イミト 一毛

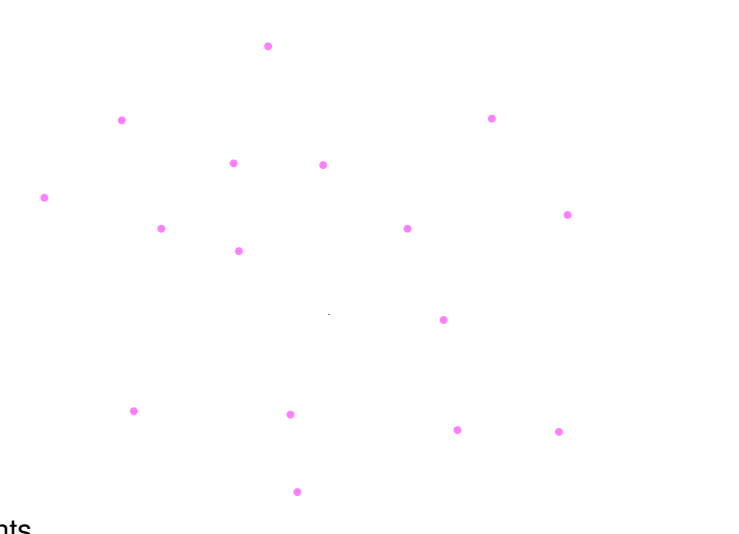

Points

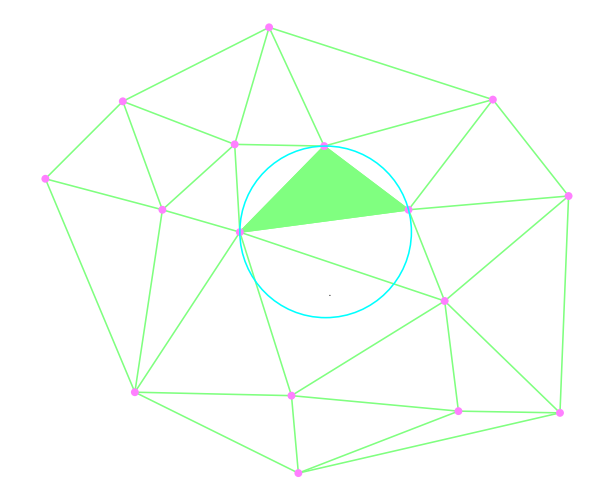

 $A \cup B \rightarrow A \oplus B \rightarrow A \oplus B \rightarrow A \oplus B \rightarrow A \oplus B$ 

 $\circledcirc \circledcirc \circledcirc$ 

Triangulation de Delaunay : disques vides

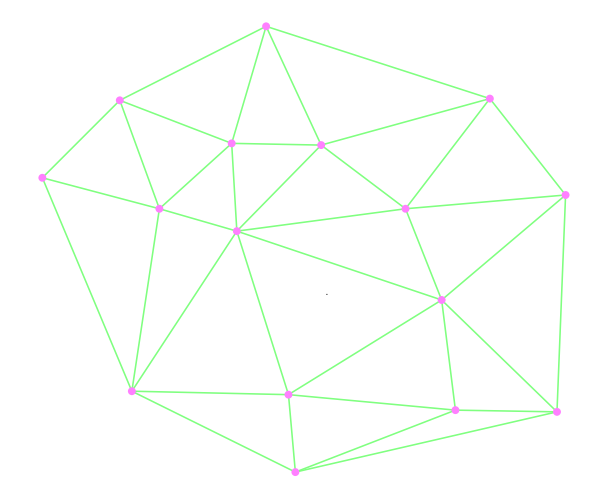

イロトイ団 トイミトイミト 一毛

 $2Q$ 

Triangulation de Delaunay

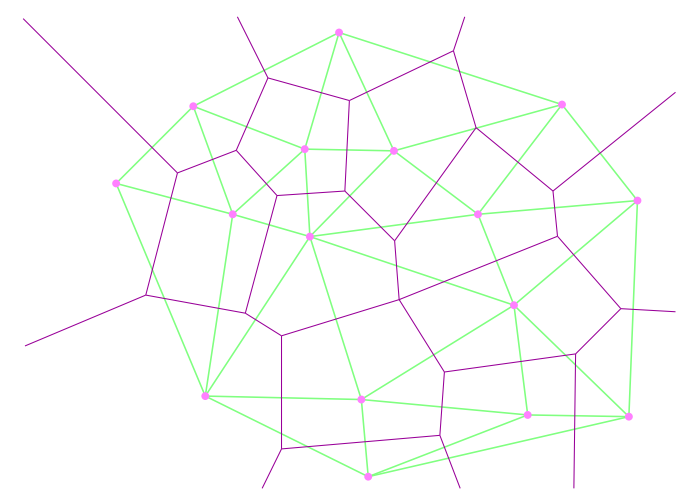

dual = Diagramme de Voronoï

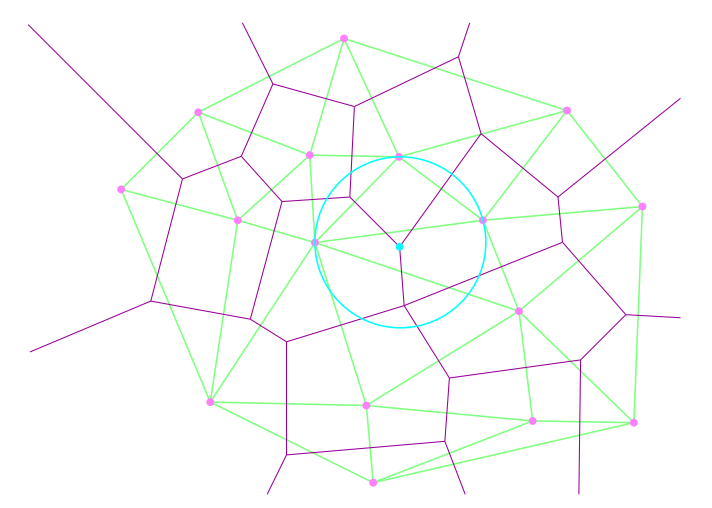

Diagramme de Voronoï : sommets = centres des disques vides

 $A \cup B \rightarrow A \oplus B \rightarrow A \oplus B \rightarrow A \oplus B \rightarrow A \oplus B$ 

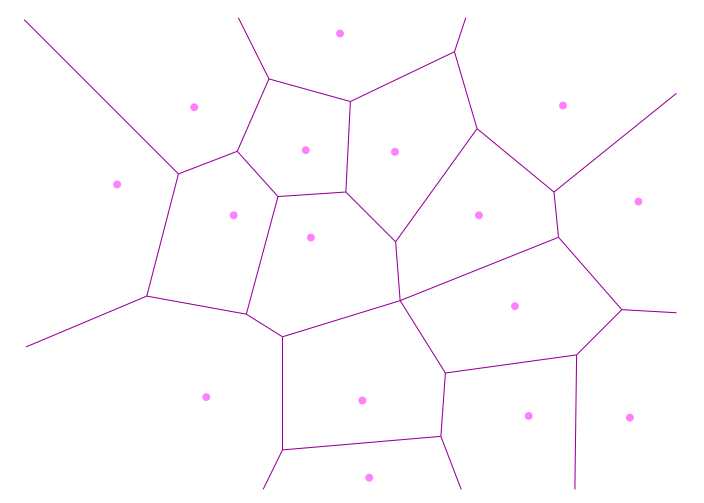

Diagramme de Voronoï

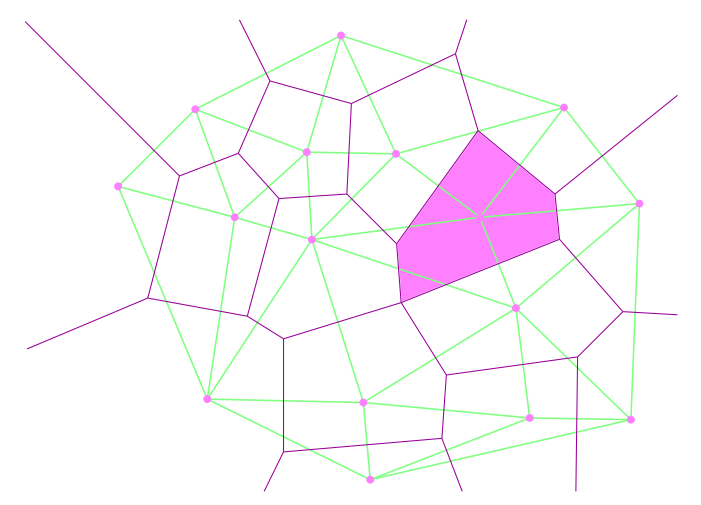

<span id="page-28-0"></span>Diagramme de Voronoï : cellules convexes

# Part III

## <span id="page-29-0"></span>[Dans la nature](#page-29-0)

K ロ ▶ K @ ▶ K 할 > K 할 > 1 할 > 9 Q Q\*

<span id="page-30-0"></span>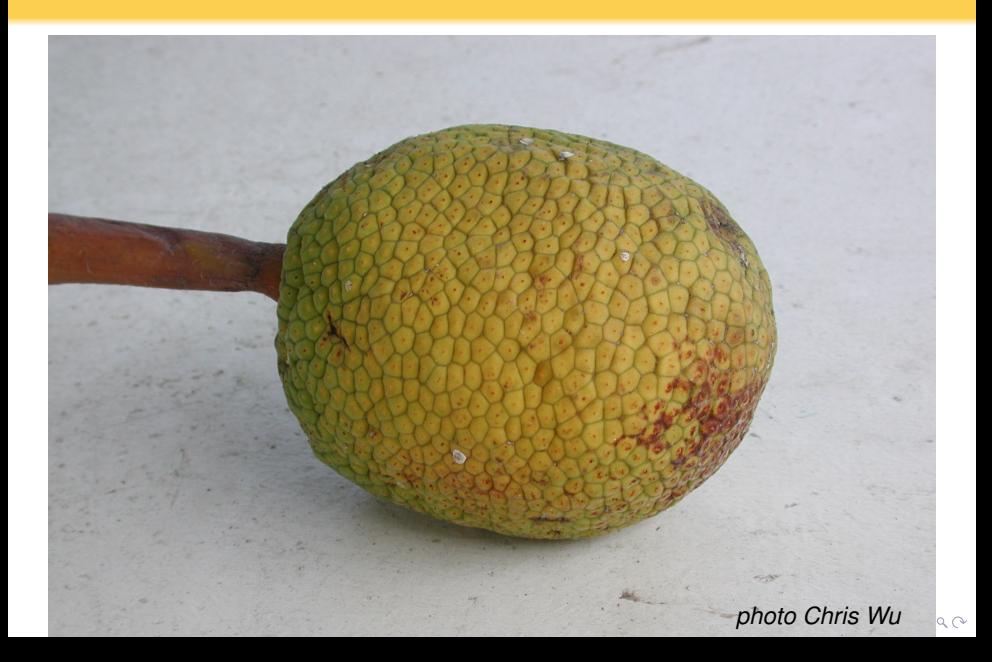

<span id="page-31-0"></span>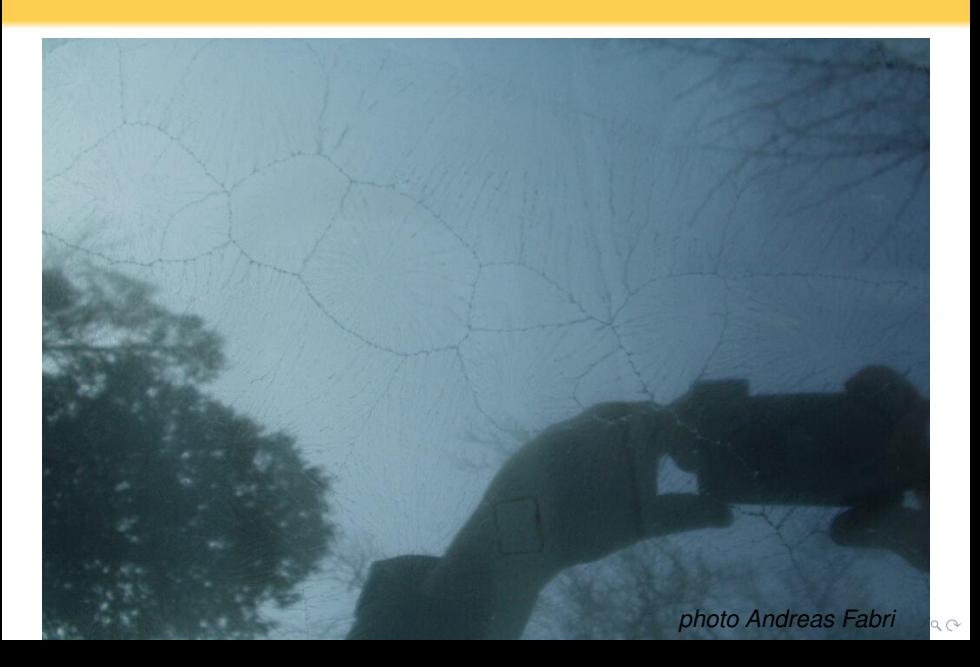

<span id="page-32-0"></span>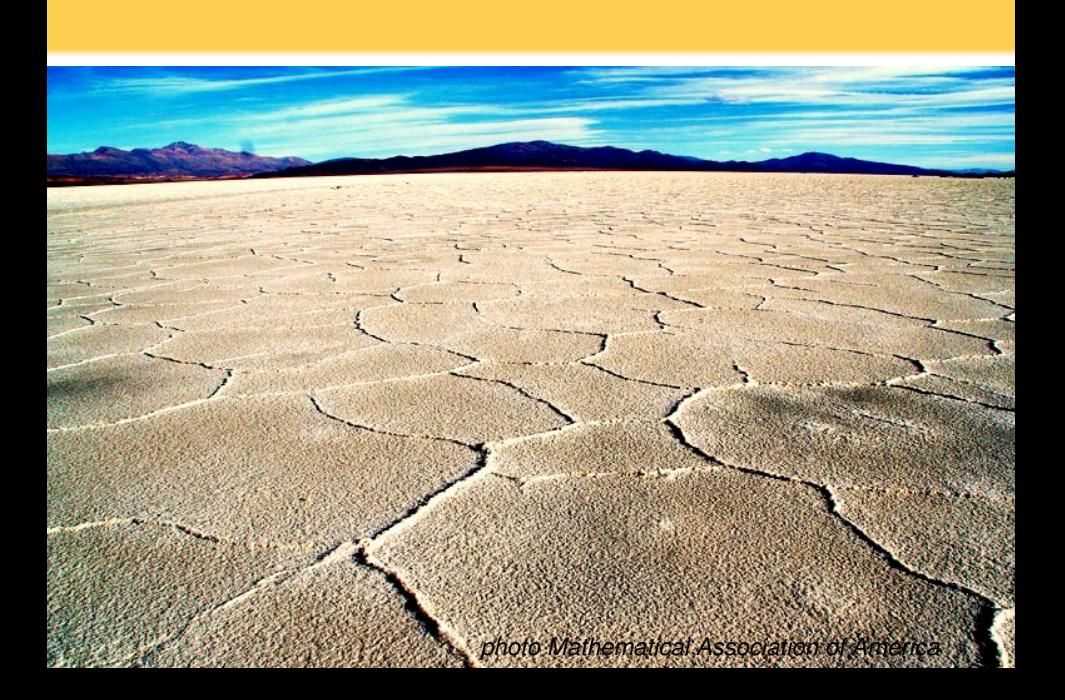

<span id="page-33-0"></span>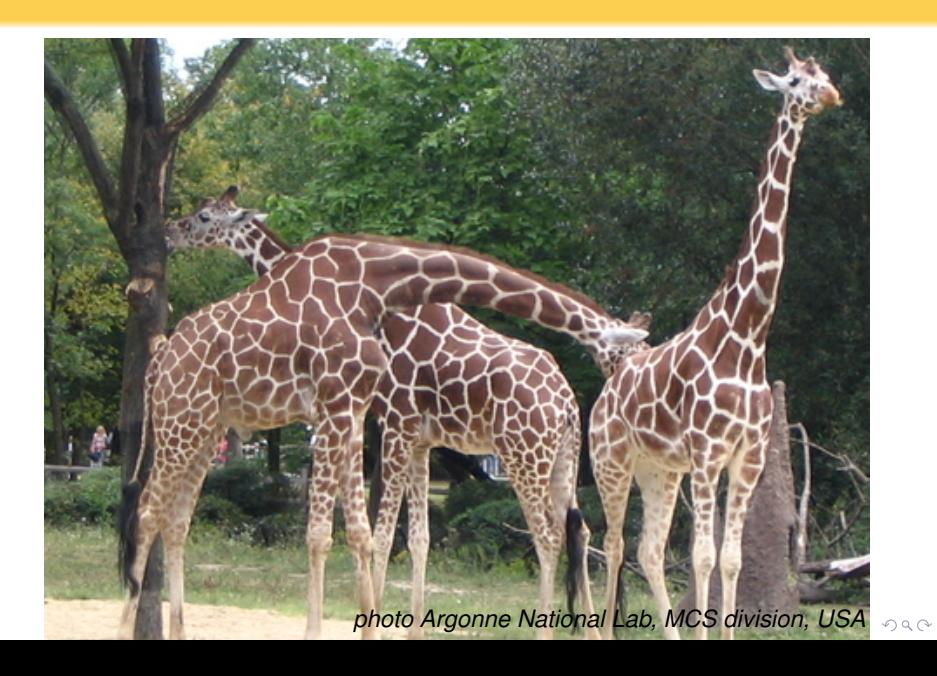

<span id="page-34-0"></span>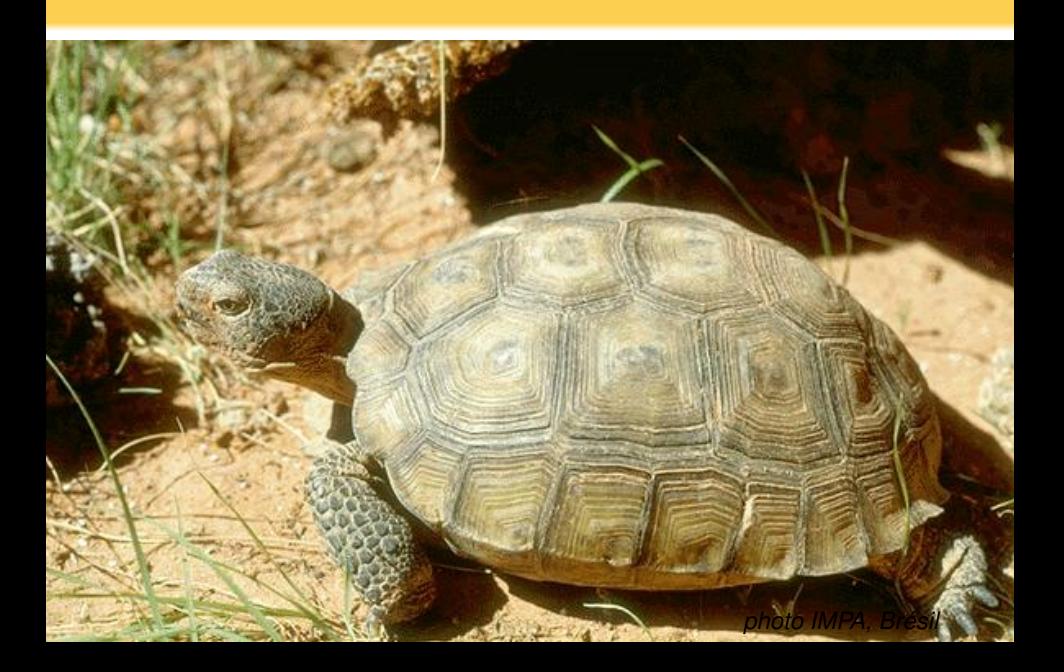

## Modèle de croissance

<span id="page-35-0"></span>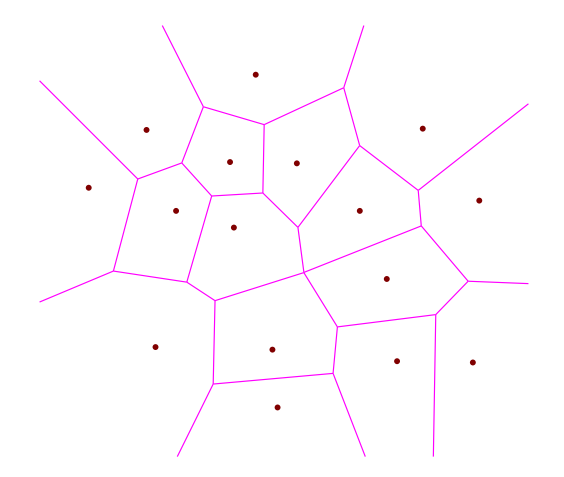

イロト イ団 トイミト イミト 一毛  $299$
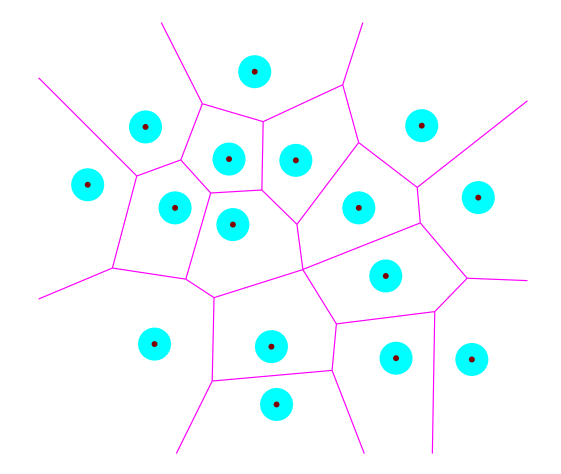

イロトメ部 トメミトメミト 一番  $2Q$ 

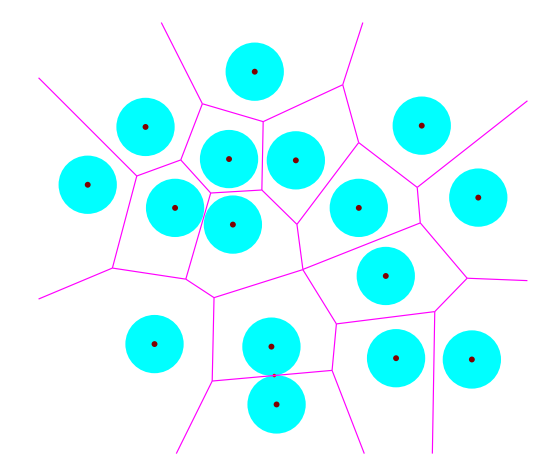

イロトメ部 トメミトメミト 一番  $2Q$ 

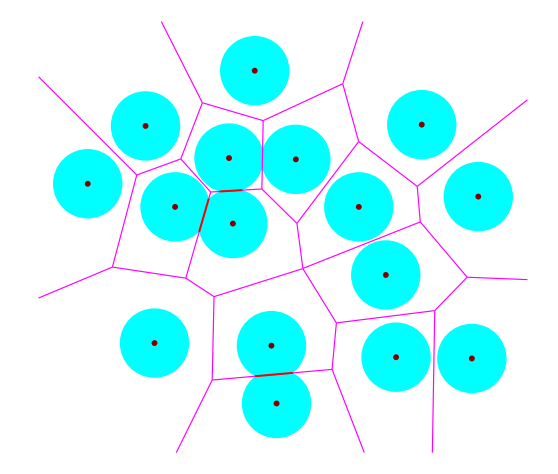

イロトメ部 トメミトメミト 一番  $2Q$ 

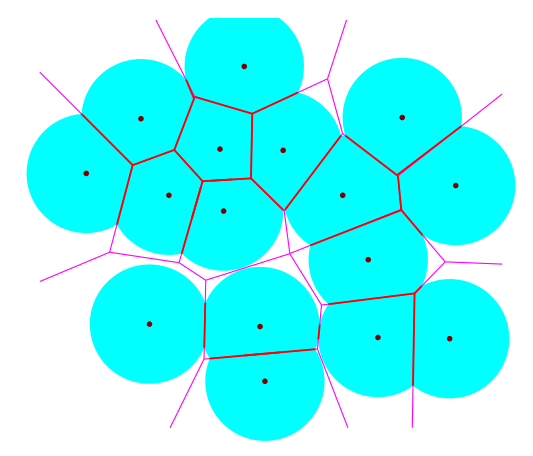

イロト イ団 トイミト イミト 一毛  $\mathcal{O}\subseteq\mathcal{O}$ 

# Part IV

# <span id="page-40-0"></span>**[Algorithmes](#page-40-0)**

**Kロト K個 K K ミト K ミト ニョー の Q Q** 

#### Algorithme =

suite finie d'opérations permettant de construire la réponse à un problème

K ロ ▶ K @ ▶ K 할 ▶ K 할 ▶ | 할 | © 9 Q @

#### Algorithme =

suite finie d'opérations permettant de construire la réponse à un problème

> *nom latinisé de Al-Khawarizmi, mathématicien Perse, 8*ème *siècle*

> > KEL KALLA BIKA BIKA KA

Exemple: algorithme d'Euclide, calcul du pgcd (plus grand diviseur commun)

#### Algorithme =

suite finie d'opérations permettant de construire la réponse à un problème

**A DIA K F A A B A DIA A B A VION** 

Algorithme incrémentiel

les données sont insérées une par une

On commence :

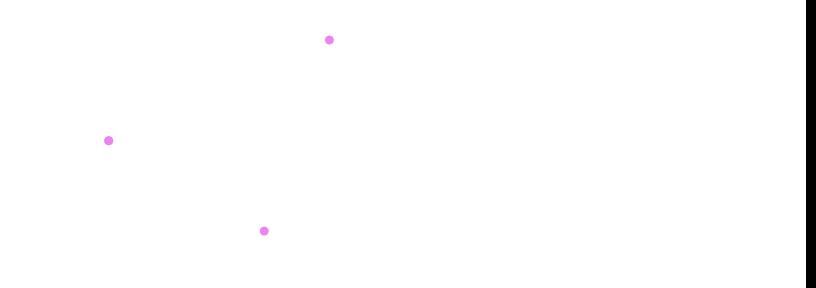

**Kロトメタトメミトメミト (生) の女々** 

On commence :

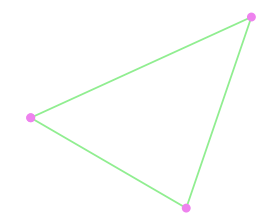

**Kロトメタトメミトメミト (生) の女々** 

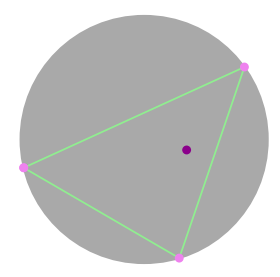

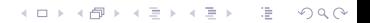

On commence :

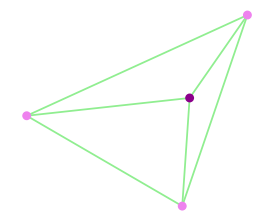

**Kロトメタトメミトメミト (生) の女々** 

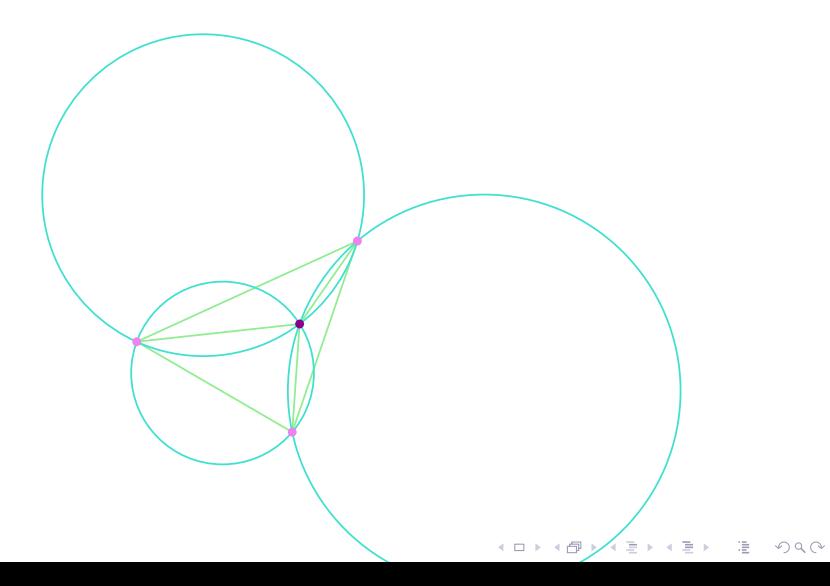

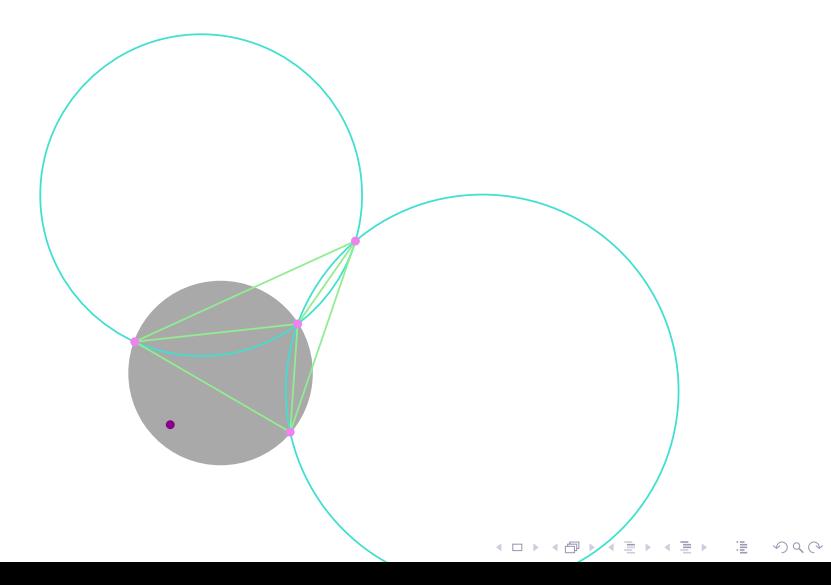

On commence :

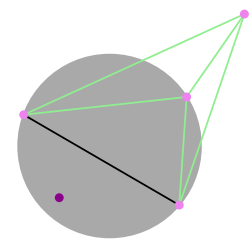

**Kロトメタトメミトメミト (生) の女々** 

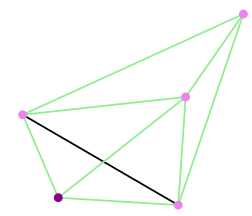

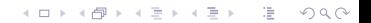

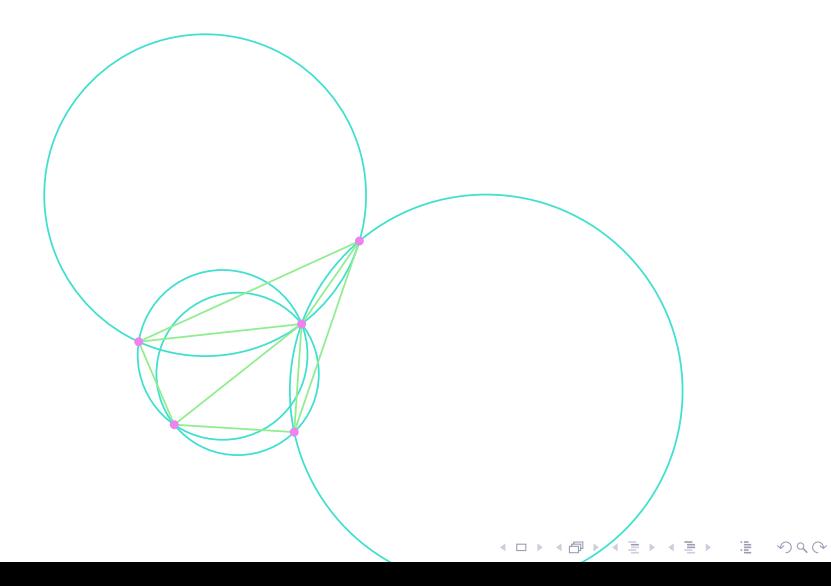

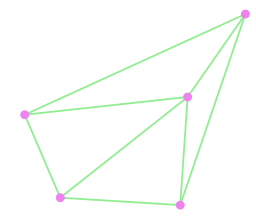

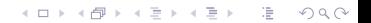

Et on continue :

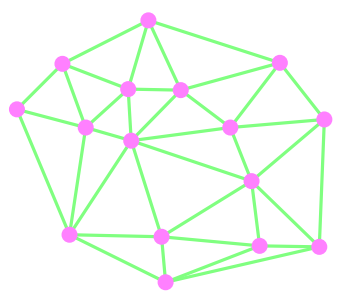

イロト イ団 トイミト イミト ニヨー りんぺ

Algorithme :

Pour chaque point *p*

Et on continue :

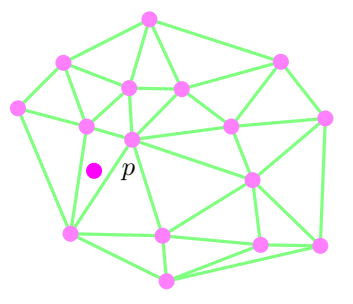

K ロ ▶ K @ ▶ K 할 ▶ K 할 ▶ | 할 | © 9 Q @

Algorithme :

Pour chaque point *p*

trouver les triangles en conflit avec *p*

Et on continue :

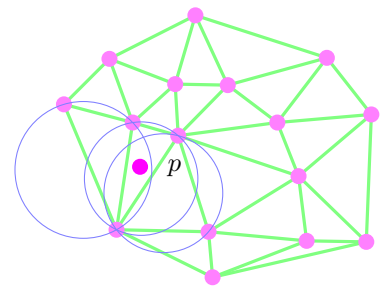

K ロ ▶ K @ ▶ K 할 ▶ K 할 ▶ | 할 | © 9 Q @

Algorithme :

Pour chaque point *p*

trouver les triangles en conflit avec *p*

Et on continue :

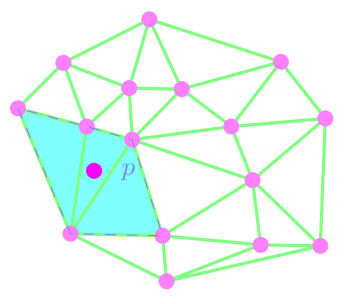

K ロ ▶ K @ ▶ K 할 ▶ K 할 ▶ | 할 | © 9 Q @

Algorithme :

Pour chaque point *p*

trouver les triangles en conflit avec *p*

Et on continue :

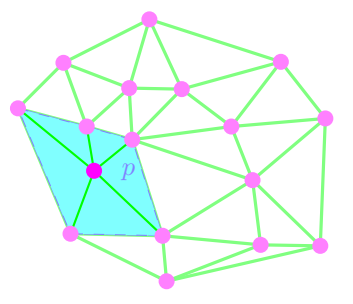

イロト イ押 トイヨ トイヨ トーヨー

 $QQQ$ 

Algorithme :

Pour chaque point *p*

- trouver les triangles en conflit avec *p*
- étoiler la région autour de *p*

Et avec des dizaines

de points ?

K ロ > K @ > K 할 > K 할 > 1 할 1 0 9 Q Q

Et avec des

centaines

de points ?

K ロ > K @ > K 할 > K 할 > 1 할 1 0 9 Q Q

Et avec des

milliers !

de points ?

K ロ ▶ K @ ▶ K 할 ▶ K 할 ▶ .. 할 .. 9 Q Q\*

Et avec des

millions !! de points ?

K ロ > K @ > K 할 > K 할 > 1 할 1 0 9 Q Q

Et avec des

millions !! de points ?

. . . on écrit un programme

K ロ ▶ K @ ▶ K 할 ▶ K 할 ▶ | 할 | © 9 Q @

Et avec des

millions !! de points ?

... on écrit un programme

l'ordinateur calcule !

K ロ ▶ K @ ▶ K 할 ▶ K 할 ▶ | 할 | © 9 Q @

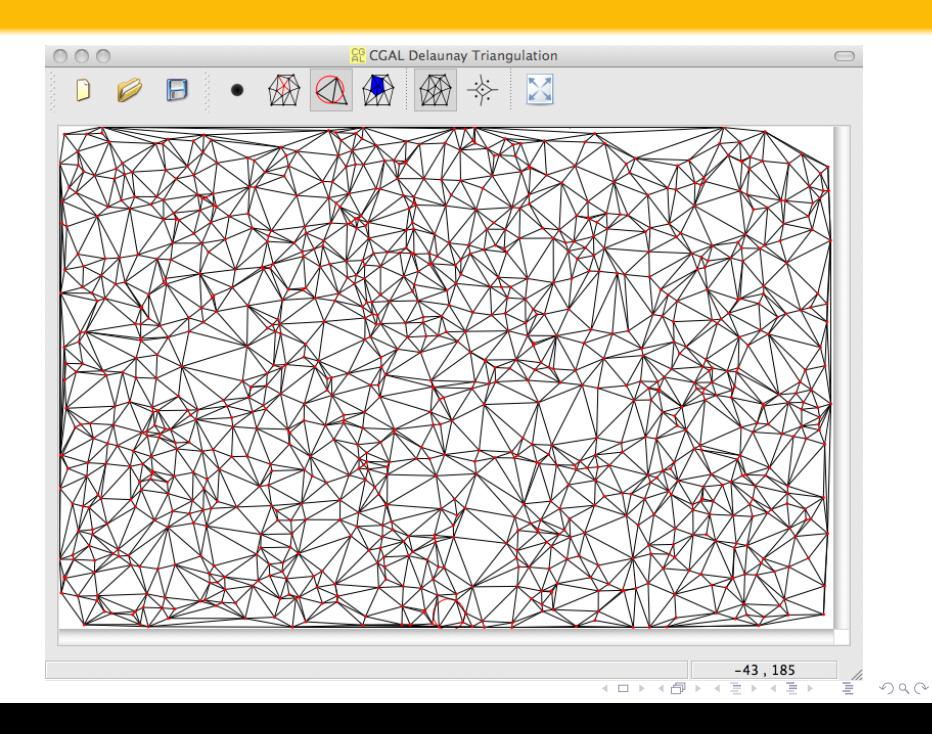

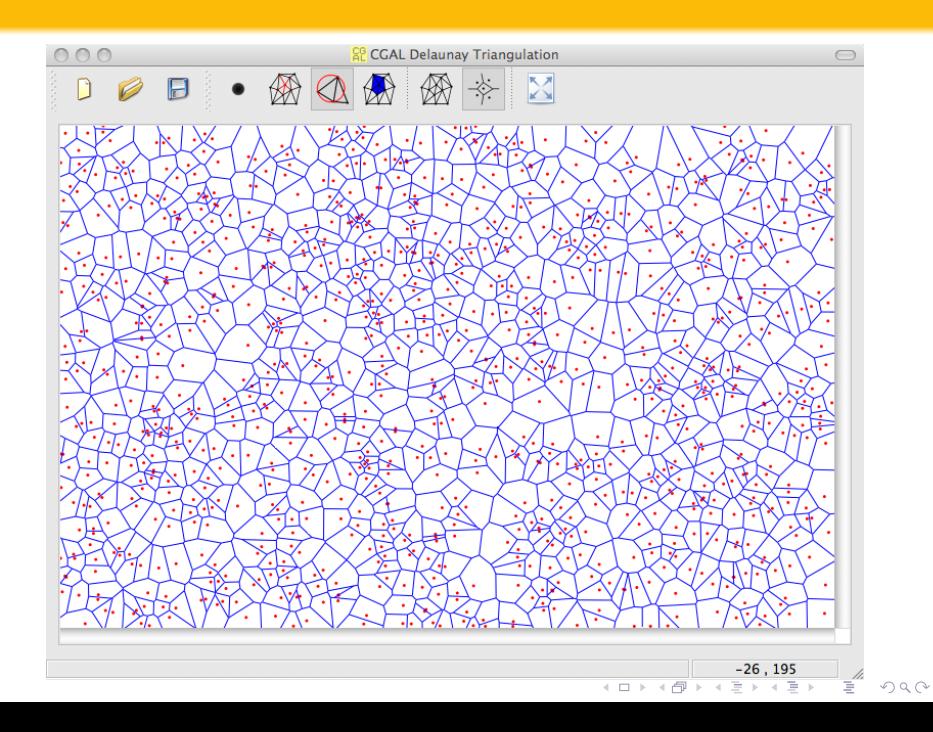

# Part V

# <span id="page-67-0"></span>**[Complexité](#page-67-0)**

K ロ > K 御 > K ミ > K ミ > 「ミ → の Q Q →

#### Nombre d'opérations élémentaires effectuées par l'algorithme

→ pour évaluer le temps de calcul

K ロ ▶ K @ ▶ K 할 ▶ K 할 ▶ | 할 | © 9 Q @

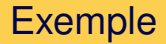

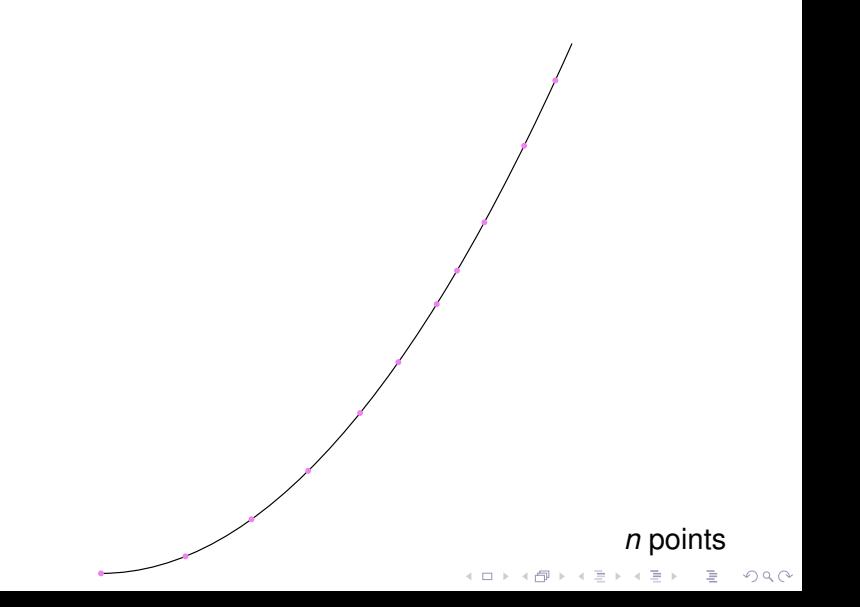

## Exemple

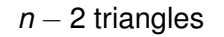

 $2Q$ 

イロト イ部 トイミト イモト 一番

## Exemple

イロトメ 倒 トメ ミトメ ミトー ミ

 $2Q$
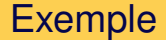

on insère les points depuis le hautK ロ ▶ K @ ▶ K 할 ▶ K 할 ▶ | 할 | ⊙Q @

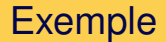

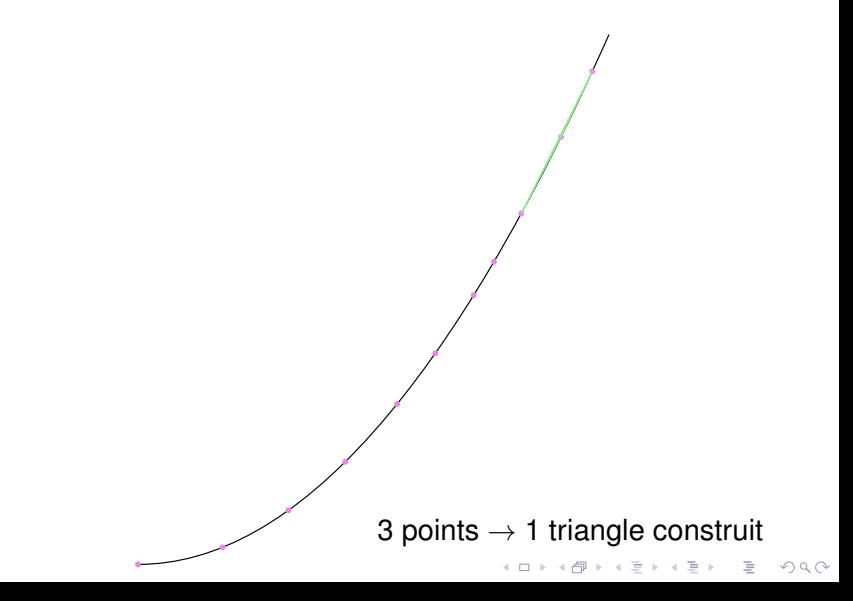

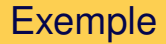

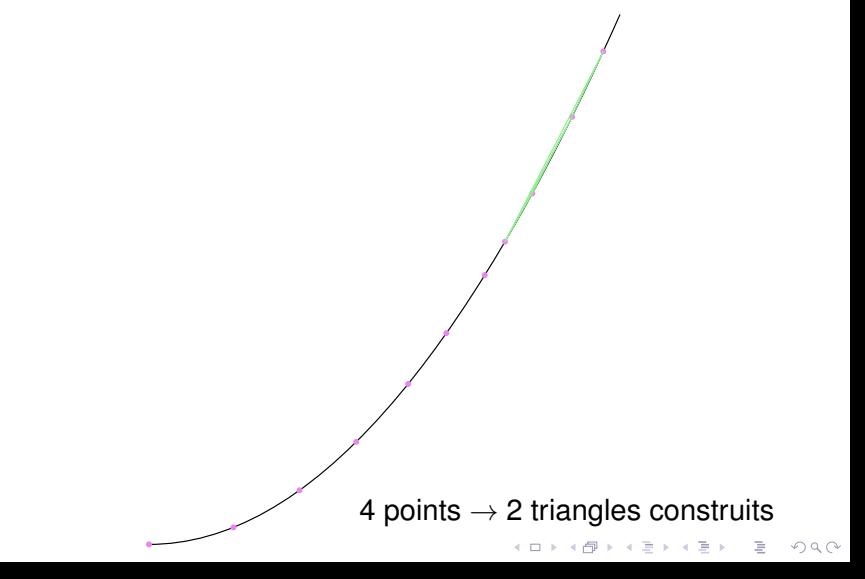

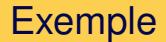

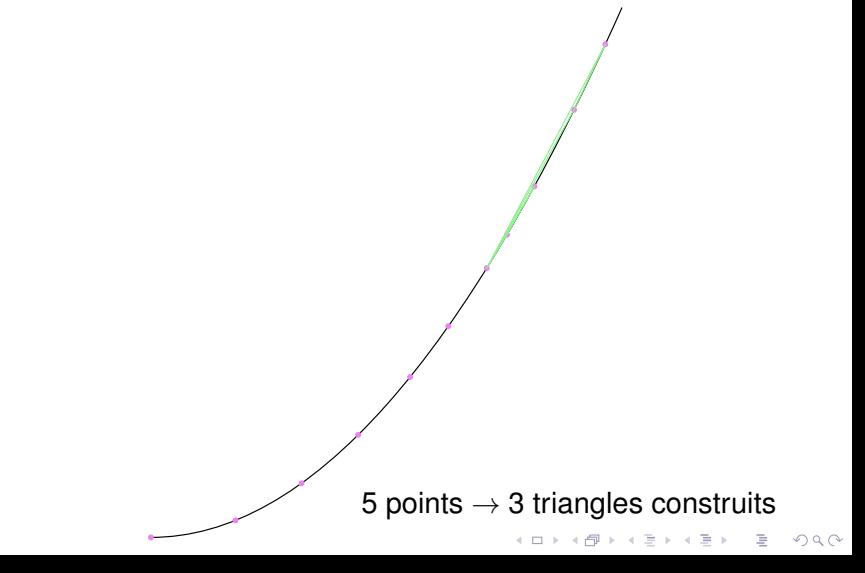

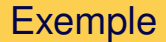

6 points  $\rightarrow$  4 triangles construits K ロ ▶ K @ ▶ K 할 ▶ K 할 ▶ ... 할 → 9 Q @

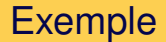

7 points  $\rightarrow$  5 triangles construits K ロ ▶ K @ ▶ K 할 ▶ K 할 ▶ ... 할 → 9 Q @

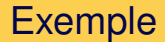

8 points  $\rightarrow$  6 triangles construits K ロ > K @ > K ミ > K ミ > ニ ミ - の Q Q

#### 9 points  $\rightarrow$  7 triangles construits

イロトイ団 トイミトイミト 一毛

 $2Q$ 

#### 10 points  $\rightarrow$  8 triangles construits

K ロ > K @ > K ミ > K ミ > ニ ミ - の Q Q

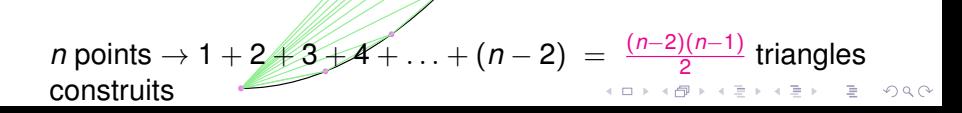

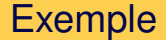

on insère les points depuis le basK ロ ▶ K @ ▶ K 할 ▶ K 할 ▶ | 할 | ⊙Q @

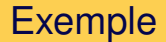

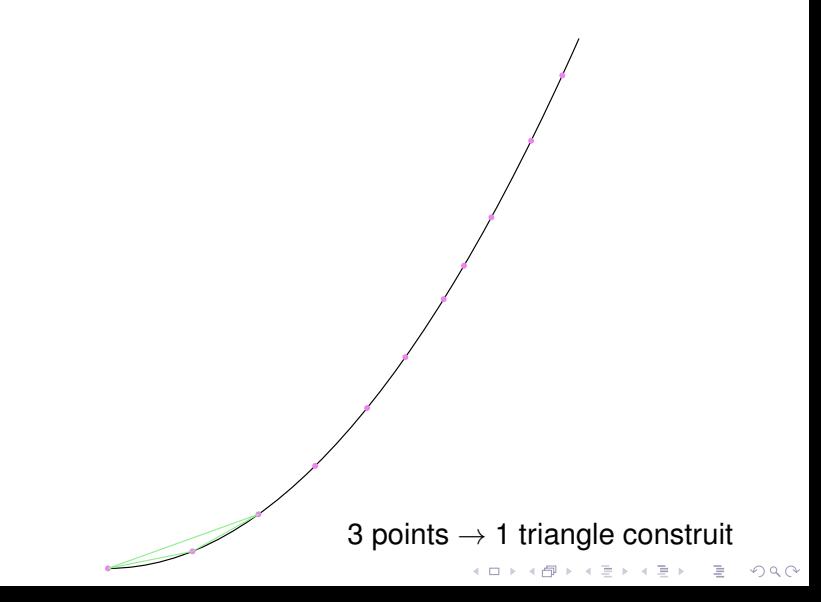

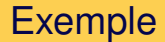

4 points  $\rightarrow$  1 triangle construit K ロ ▶ K @ ▶ K 할 ▶ K 할 ▶ ... 할 → 9 Q @

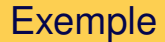

5 points  $\rightarrow$  1 triangle construit K ロ ▶ K @ ▶ K 할 ▶ K 할 ▶ ... 할 → 9 Q @

6 points  $\rightarrow$  1 triangle construit

K ロ ▶ K @ ▶ K 할 ▶ K 할 ▶ ... 할 → 9 Q @

*n* points  $\rightarrow$  1 + 1  $\neq$  1 +  $\rightarrow$   $\rightarrow$   $\rightarrow$  1 = *n* − 2 triangles construits K ロ > K @ > K 할 > K 할 > → 할 → 9 Q Q\*

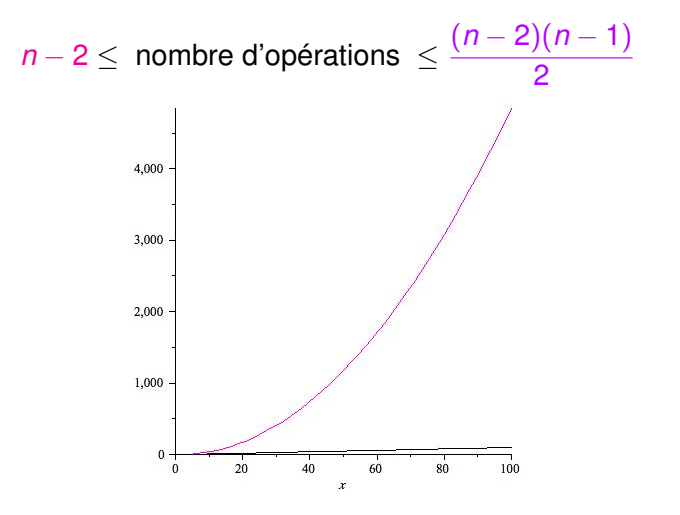

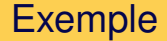

$$
n-2 \leq \text{ nombre d'optimations } \leq \frac{(n-2)(n-1)}{2}
$$

#### Programmes efficaces

#### besoin : Algorithmes ayant une bonne complexité

K ロ ▶ K @ ▶ K 할 > K 할 > 1 할 > 9 Q Q\*

↓

# Part VI

# <span id="page-90-0"></span>**[Calculs](#page-90-0)**

**Kロト K個 K K ミト K ミト ニョー の Q Q** 

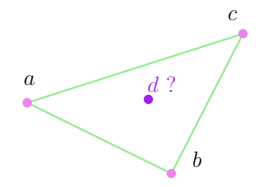

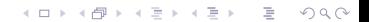

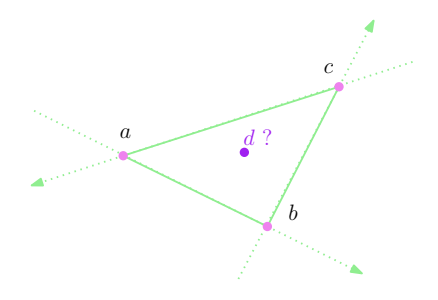

- *d* à gauche de −−→ (*ab*)
- *d* à gauche de  $\overrightarrow{(bc)}$
- *d* à gauche de −−→ (*ca*)

**≮ロト ⊀ 伊 ト ⊀** 

÷.

 $299$ 

#### *r* à gauche de −−→ (*pq*) ?

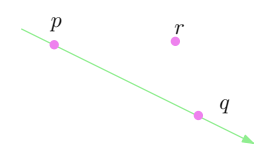

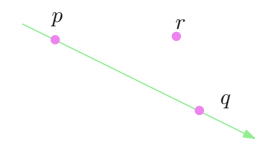

équation de la droite (*pq*) :  $(y_p - y_q) \times x + (x_q - x_p) \times y + (x_q \times y_p - x_p \times y_q) = 0$ 

イロト イ団 トイミト イミト・ミニ りんぴ

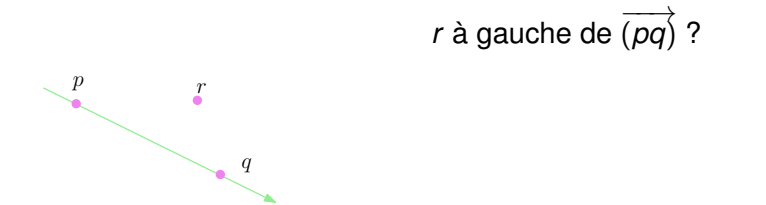

$$
(y_p - y_q) \times x + (x_q - x_p) \times y + (x_q \times y_p - x_p \times y_q) = 0
$$
  

$$
(y_p - y_q) \times x_r + (x_q - x_p) \times y_r + (x_q \times y_p - x_p \times y_q) > 0 ?
$$
  
quelques soustractions et multiplications, facile !

K ロ ▶ K (日) X X B → K B → 2 B → 9 Q (2)

#### Arrondi à 15 chiffres décimaux

100/3 = 33.33333333333333333333 . . . suite infinie ' 33.3333333333333

#### modèle à 2 chiffres décimaux

 $35 + 3.7 = 38.7$  $(35 + 3.3) + 0.4 \approx 38$  $35 + (3.3 + 0.4) \approx 39$ 

 $(y_p - y_q) \times x_r + (x_q - x_p) \times y_r + (x_q \times y_p - x_p \times y_q) > 0$ ?

KID KIRK VERKER E KORO

$$
(y_p - y_q) \times x_r + (x_q - x_p) \times y_r + (x_q \times y_p - x_p \times y_q) > 0 ?
$$
  

$$
(x_q - x_p) \times (y_r - y_p) - (y_q - y_p) \times (x_r - x_p) > 0 ?
$$

$$
(x_q - x_p) \times (y_r - y_p) - (y_q - y_p) \times (x_r - x_p) > 0
$$
 ?

*p*(−94, 0); *q*(400, 180); *r*(92, 68)

 $(400 + 94) \times 68 - (92 + 94) \times 180 = 112$  correct

$$
(x_q - x_p) \times (y_r - y_p) - (y_q - y_p) \times (x_r - x_p) > 0
$$
 ?

*p*(−94, 0); *q*(400, 180); *r*(92, 68)

 $(400 + 94) \times 68 - (92 + 94) \times 180 = 112$  correct

K ロ ▶ K @ ▶ K 할 > K 할 > 1 할 > 9 Q Q\*

494  $\times$  68 − 186  $\times$  180  $\simeq$ 

$$
(x_q - x_p) \times (y_r - y_p) - (y_q - y_p) \times (x_r - x_p) > 0
$$
 ?

*p*(−94, 0); *q*(400, 180); *r*(92, 68)

 $(400 + 94) \times 68 - (92 + 94) \times 180 = 112$  correct

イロト イ団 トイミト イミト ニヨー りんぺ

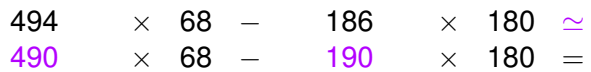

$$
(x_q - x_p) \times (y_r - y_p) - (y_q - y_p) \times (x_r - x_p) > 0
$$
 ?

*p*(−94, 0); *q*(400, 180); *r*(92, 68)

 $(400 + 94) \times 68 - (92 + 94) \times 180 = 112$  correct  $\times$  68 − 186  $\times$  180  $\simeq$  × 68 − 190 × 180 = − 34200  $\simeq$ 

イロト イ団 トイミト イミト ニヨー りんぺ

$$
(x_q - x_p) \times (y_r - y_p) - (y_q - y_p) \times (x_r - x_p) > 0
$$
 ?

*p*(−94, 0); *q*(400, 180); *r*(92, 68)

 $(400 + 94) \times 68 - (92 + 94) \times 180 = 112$  correct

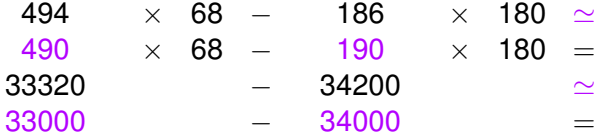

イロト イ団 トイミト イミト ニヨー りんぺ

$$
(x_q - x_p) \times (y_r - y_p) - (y_q - y_p) \times (x_r - x_p) > 0
$$
 ?

*p*(−94, 0); *q*(400, 180); *r*(92, 68)

 $(400 + 94) \times 68 - (92 + 94) \times 180 = 112$  correct

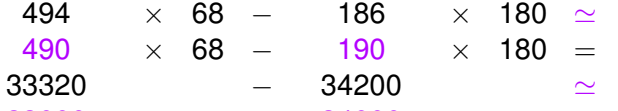

33000 − 34000 =

 $=$   $-1000$  !!

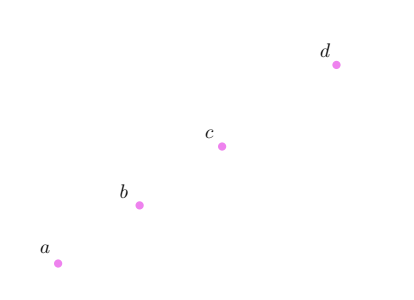

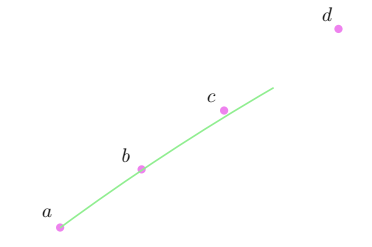

*c* à gauche de −−→ (*ab*)

イロトメ 倒 トメ きょくきょう

目

 $2Q$
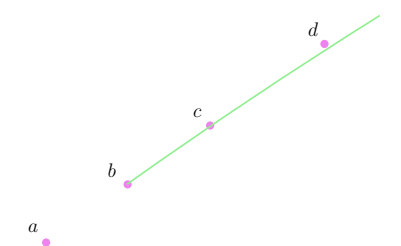

*c* à gauche de −−→ (*ab*) *d* à gauche de (*bc*)

イロトメ 倒 トメ きょくきょう

 $\Rightarrow$ 

 $2Q$ 

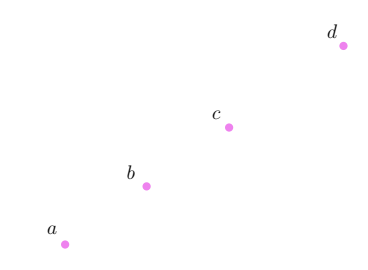

*c* à gauche de −−→ (*ab*) *d* à gauche de (*bc*) donc *d* à gauche de −−→ (*ab*)

 $\mathbf{A} \equiv \mathbf{A} + \mathbf{A} + \mathbf{B} + \mathbf{A} + \mathbf{B} + \mathbf{A} + \mathbf{B} + \mathbf{A} + \mathbf{B} + \mathbf{A} + \mathbf{B} + \mathbf{A} + \mathbf{B} + \mathbf{A} + \mathbf{B} + \mathbf{A} + \mathbf{B} + \mathbf{A} + \mathbf{B} + \mathbf{A} + \mathbf{B} + \mathbf{A} + \mathbf{B} + \mathbf{A} + \mathbf{B} + \mathbf{A} + \mathbf{B} + \mathbf{A} + \mathbf{B} + \mathbf{A} + \math$ 

 $2990$ 

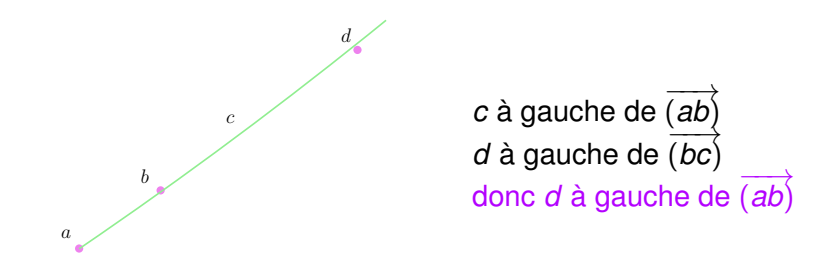

 $\mathbf{A} \equiv \mathbf{A} + \mathbf{A} + \mathbf{B} + \mathbf{A} + \mathbf{B} + \mathbf{A} + \mathbf{B} + \mathbf{A} + \mathbf{B} + \mathbf{A} + \mathbf{B} + \mathbf{A} + \mathbf{B} + \mathbf{A} + \mathbf{B} + \mathbf{A} + \mathbf{B} + \mathbf{A} + \mathbf{B} + \mathbf{A} + \mathbf{B} + \mathbf{A} + \mathbf{B} + \mathbf{A} + \mathbf{B} + \mathbf{A} + \mathbf{B} + \mathbf{A} + \mathbf{B} + \mathbf{A} + \math$ 

 $QQQ$ 

calculs arrondis −→ l'ordinateur trouve le contraire

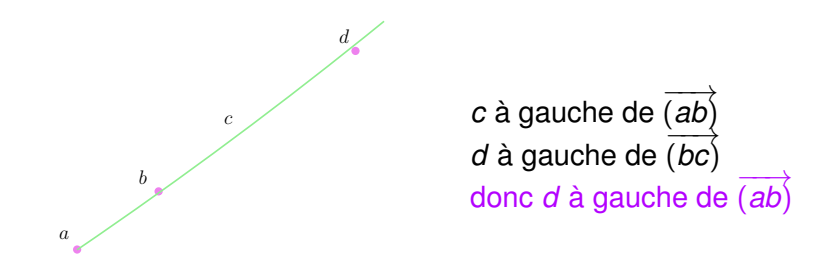

calculs arrondis −→ l'ordinateur trouve le contraire

échec !

 $\mathbf{E} = \mathbf{A} \oplus \mathbf{A} + \mathbf{A} \oplus \mathbf{A} + \mathbf{A} \oplus \mathbf{A} + \mathbf{A} \oplus \mathbf{A}$ 

 $QQQ$ 

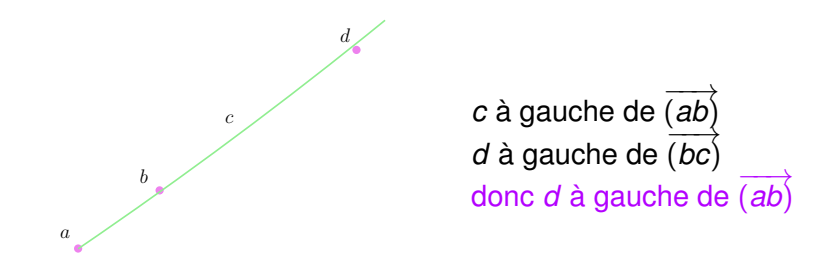

calculs arrondis −→ l'ordinateur trouve le contraire

solution : contrôler les erreurs d'arrondi

 $\mathbf{E} = \mathbf{A} \oplus \mathbf{A} + \mathbf{A} \oplus \mathbf{A} + \mathbf{A} \oplus \mathbf{A} + \mathbf{A} \oplus \mathbf{A}$ 

 $2990$ 

# Part VII

# <span id="page-113-0"></span>[Dans l'espace](#page-113-0)

K ロ ▶ K @ ▶ K 할 > K 할 > 1 할 > 9 Q Q\*

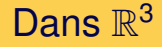

Même algorithme que dans  $\mathbb{R}^2$ 

K ロ ▶ K @ ▶ K 할 ▶ K 할 ▶ | 할 | © 9 Q @

triangles −→ tétraèdres

disques vides −→ boules vides

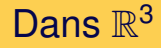

triangles −→ tétraèdres

disques vides → boules vides

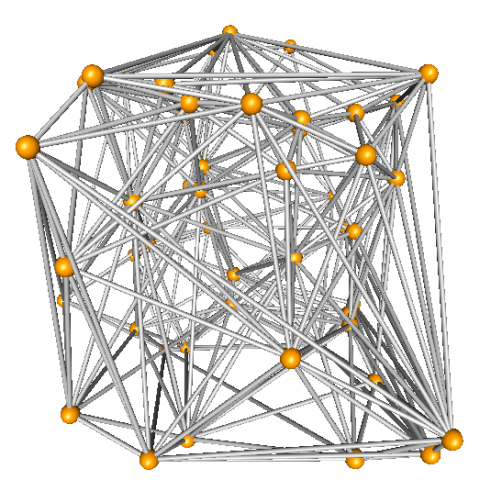

 $\left\{ \begin{array}{ccc} \pm & \pm & \pm \end{array} \right.$  $2Q$ 

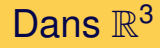

triangles −→ tétraèdres

disques vides → boules vides

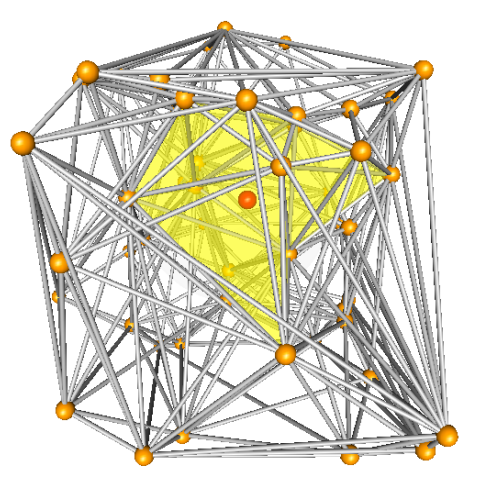

trouver les tétraèdres en conflit

イロト イ押 トイヨ トイヨ トー

 $\Rightarrow$ 

 $QQ$ 

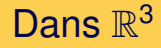

triangles −→ tétraèdres

disques vides → boules vides

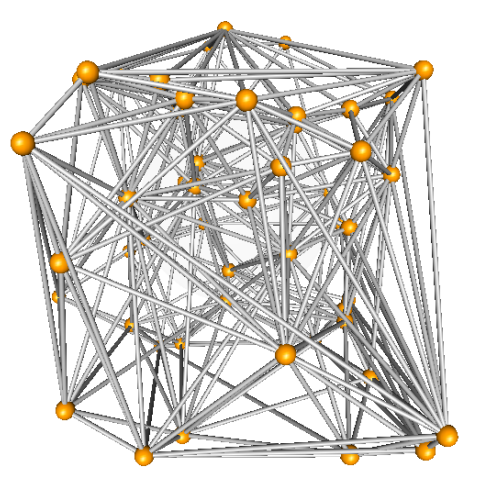

étoiler la région autour du point

 $\left\{ \begin{array}{ccc} \square & \rightarrow & \left\langle \begin{array}{ccc} \square & \end{array} \right\rangle & \left\langle \begin{array}{ccc} \square & \end{array} \right\rangle & \left\langle \begin{array}{ccc} \square & \end{array} \right\rangle & \left\langle \begin{array}{ccc} \square & \end{array} \right\rangle & \left\langle \begin{array}{ccc} \square & \end{array} \right\rangle \end{array} \right.$ 

 $2Q$ 

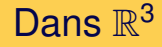

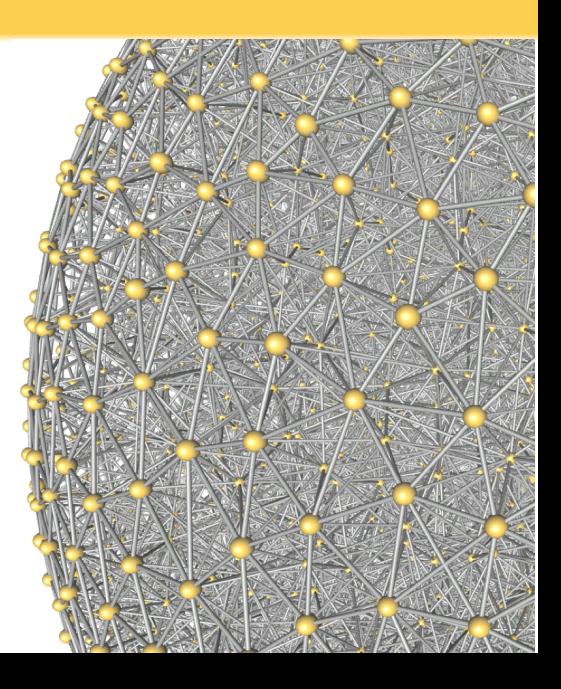

# Part VIII

# <span id="page-119-0"></span>[Application : maillages](#page-119-0)

K ロ ▶ K @ ▶ K 할 ▶ K 할 ▶ | 할 | © 9 Q @

*S* = "forme" = courbe

$$
P = \{ \text{ points mesurés sur la forme } S \}
$$

but : approcher *S* par un polygone

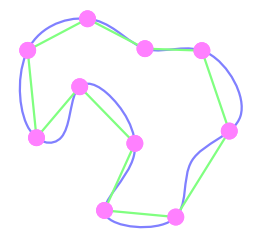

イロン イ押ン イミン イヨン・ヨー

 $QQQ$ 

*S* = "forme" = courbe

$$
P = \{ \text{ points mesurés sur la forme } S \}
$$

but : approcher *S* par un polygone

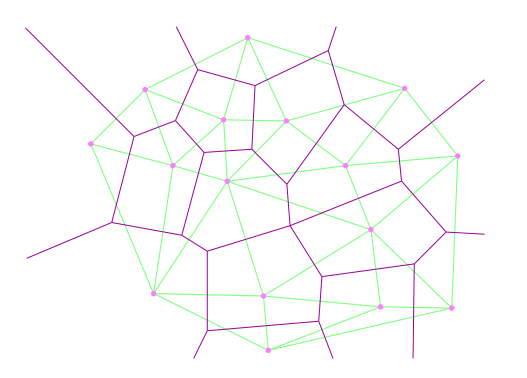

*S* = "forme" = courbe

$$
P = \{ \text{ points mesurés sur la forme } S \}
$$

but : approcher *S* par un polygone

arêtes du diagramme de Voronoï qui coupent *S*

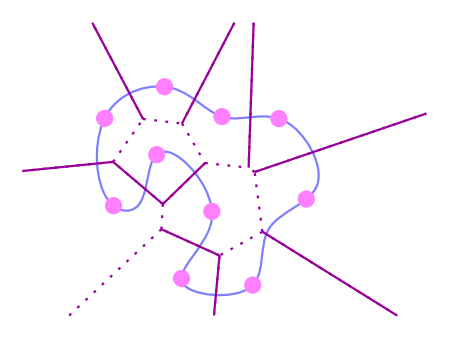

イロトメ 倒 トメ きょくきょう

 $2990$ 

Þ

*S* = "forme" = courbe

$$
P = \{ \text{ points mesurés sur la forme } S \}
$$

but : approcher *S* par un polygone

arêtes de la triangulation de Delaunay associées

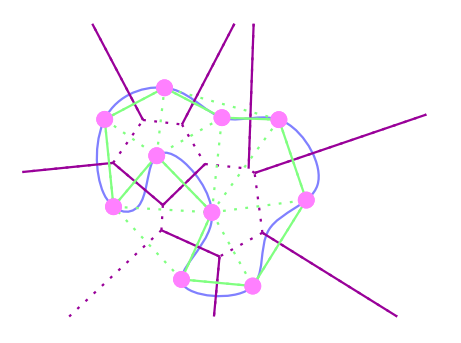

 $\left\{ \begin{array}{ccc} \square & \rightarrow & \left\langle \begin{array}{ccc} \square & \end{array} \right\rangle & \left\langle \begin{array}{ccc} \square & \end{array} \right\rangle & \left\langle \begin{array}{ccc} \square & \end{array} \right\rangle & \left\langle \begin{array}{ccc} \square & \end{array} \right\rangle & \left\langle \begin{array}{ccc} \square & \end{array} \right\rangle \end{array} \right.$ 

 $QQ$ 

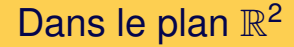

#### S'il y a assez de points, on obtient une bonne approximation de *S*

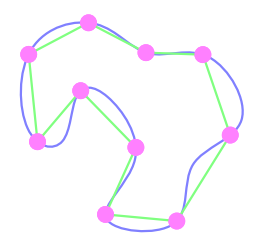

イロン イ押ン イミン イヨン・ヨー

 $QQQ$ 

- *S* = "forme" = surface
- *P* = { points mesurés sur la forme *S* }

but : approcher *S* par des triangles

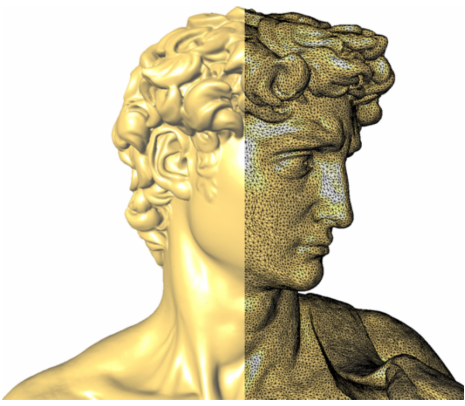

- *S* = "forme" = surface
- *P* = { points mesurés sur la forme *S* }

but : approcher *S* par des triangles

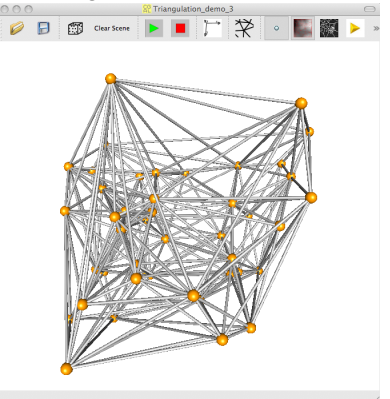

- *S* = "forme" = surface
- *P* = { points mesurés sur la forme *S* }

but : approcher *S* par des triangles

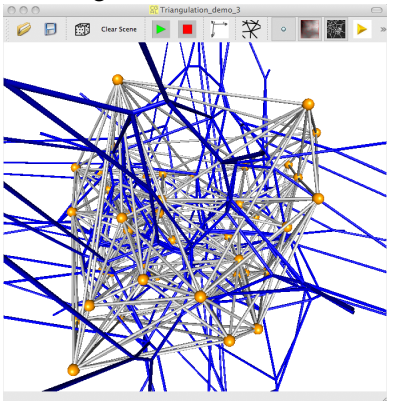

- *S* = "forme" = surface
- *P* = { points mesurés sur la forme *S* }

but : approcher *S* par des triangles

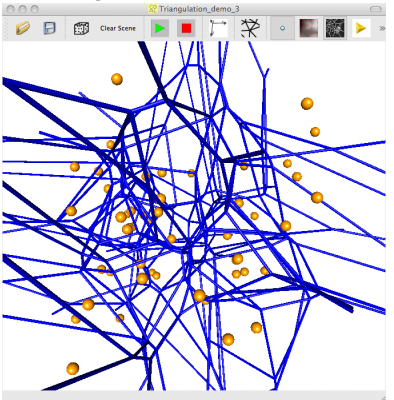

- *P* = { points mesurés sur la surface *S* }
	- Calculer la tétraédrisation de Delaunay de *P*

K ロ ▶ K @ ▶ K 할 ▶ K 할 ▶ | 할 | © 9 Q @

- *P* = { points mesurés sur la surface *S* }
	- Calculer la tétraédrisation de Delaunay de *P*

**KOD KAD KED KED E VAN** 

tant qu'il reste un mauvais triangle *T*

- *P* = { points mesurés sur la surface *S* }
	- Calculer la tétraédrisation de Delaunay de *P*
	- tant qu'il reste un mauvais triangle *T*
- calculer l'arête de Voronoï *A* associée à *T*
- ajouter le point *A* ∩ *S* dans *P* et dans sa tétraédrisation de Delaunay

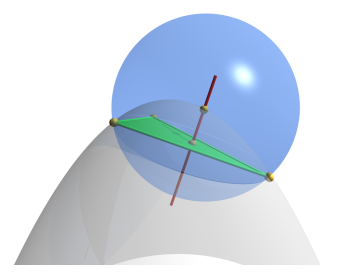

KEL KALLA BIKA BIKA KA

- *P* = { points mesurés sur la surface *S* }
	- Calculer la tétraédrisation de Delaunay de *P*
	- tant qu'il reste un mauvais triangle *T*
- calculer l'arête de Voronoï *A* associée à *T*
- ajouter le point *A* ∩ *S* dans *P* et dans sa tétraédrisation de Delaunay

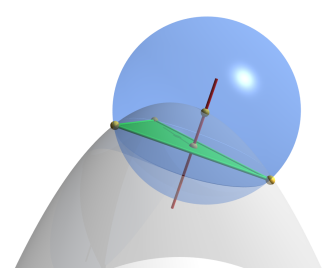

maillage de *S* = { triangles de la tétraédrisation de Delaunay dont l'arête de Voronoï associée coupe *S* }

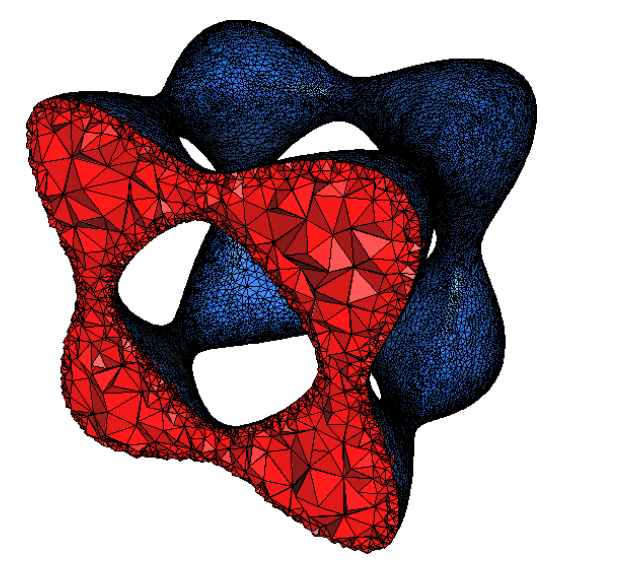

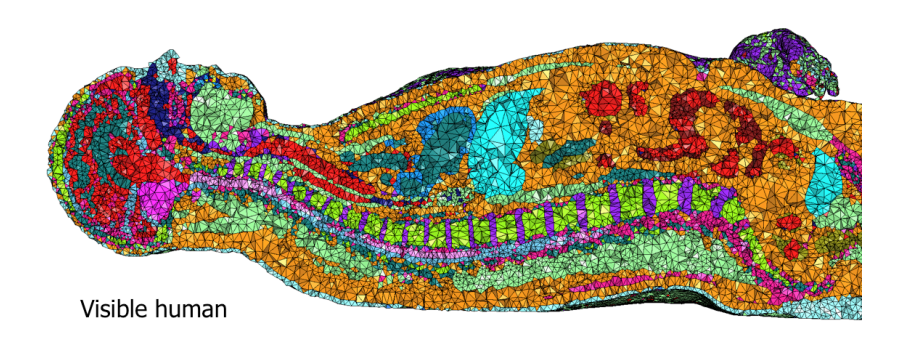

イロトイ部トイモトイ

Ξ

 $2Q$ 

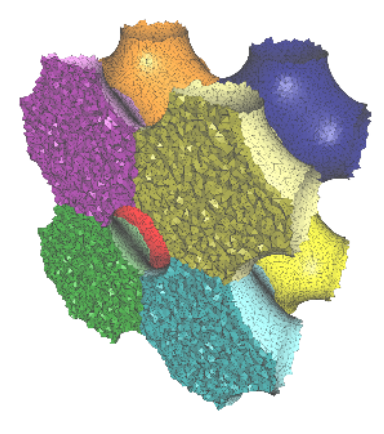

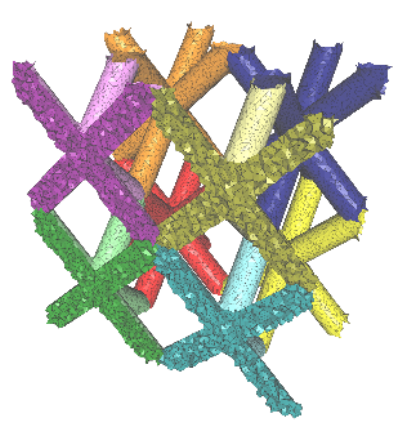

*données Maarten Moesen*

イロトメタトメ きとメ きとしき

 $2Q$ 

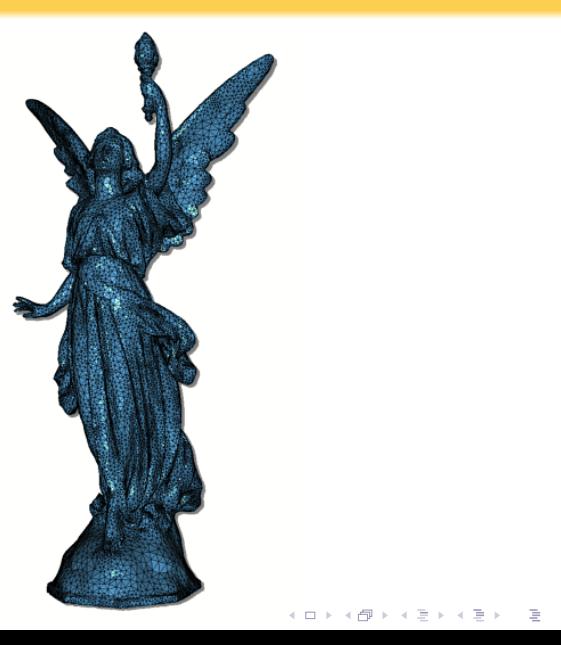

 $\circledcirc \circledcirc \circledcirc$ 

# Part IX

# <span id="page-137-0"></span>[Qu'est-ce qu'un chercheur ?](#page-137-0)

K ロ ▶ K @ ▶ K 할 > K 할 > 1 할 > 9 Q Q\*

### C'est quelqu'un qui...

• cherche des financements

K ロ ▶ K @ ▶ K 할 > K 할 > 1 할 > 9 Q Q\*

- **·** fait de l'administration
- $\bullet$  . . . .

# C'est quelqu'un qui. . . cherche. . .

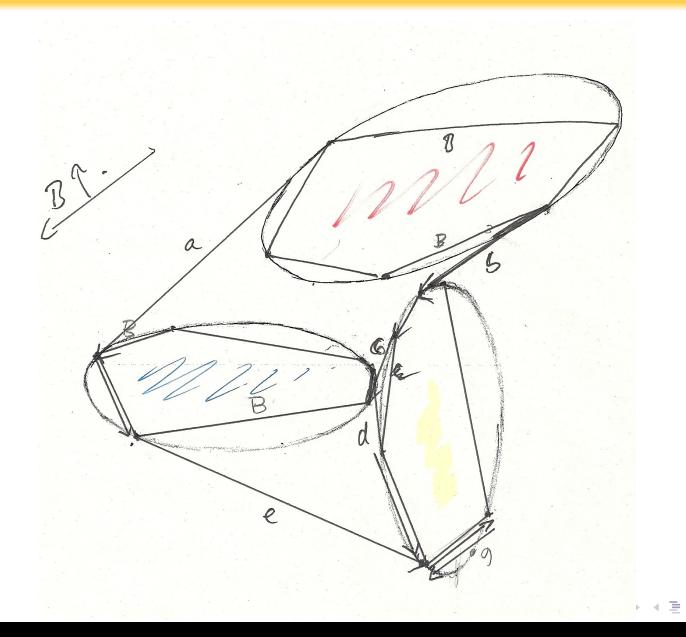

 $299$ 

# C'est quelqu'un qui. . . cherche. . .

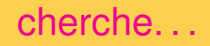

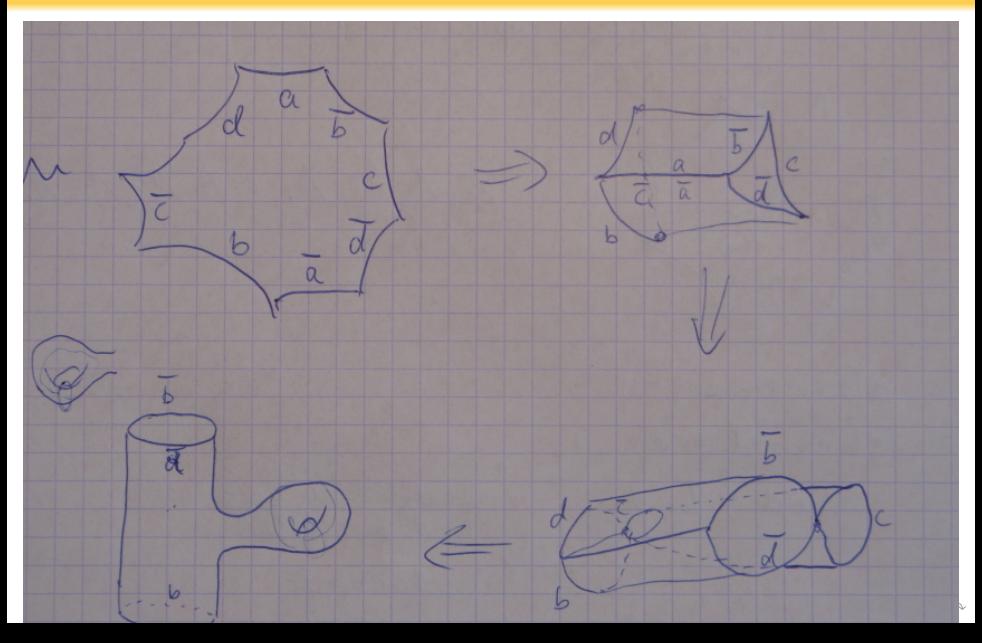

## C'est quelqu'un qui... C'est quelqu'un qui...

=

$$
\begin{vmatrix}\n1 & 1 & 1 & 1 & 1 \\
x_i & x_j & x_k & x_l & x_m \\
y_i & y_j & y_k & y_l & y_m \\
z_i & z_j & z_k & z_l & z_m \\
t_i + \varepsilon^{n-i} & t_j + \varepsilon^{n-j} & t_k + \varepsilon^{n-k} & t_l + \varepsilon^{n-l} & t_m + \varepsilon^{n-m}\n\end{vmatrix}
$$

$$
D(s_i, s_j, s_k, s_l, s_m)
$$
  
+  $O(p_i, p_j, p_k, p_l) \varepsilon^{n-m} - O(p_i, p_j, p_k, p_m) \varepsilon^{n-l}$   
+  $O(p_i, p_j, p_l, p_m) \varepsilon^{n-k} - O(p_i, p_k, p_l, p_m) \varepsilon^{n-j}$   
+  $O(p_j, p_k, p_l, p_m) \varepsilon^{n-l}$ 

K ロ > K @ > K 할 > K 할 > 1 할 1 0 9 Q Q

## C'est quelqu'un qui... C'est quelqu'un qui...

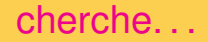

K ロ > K 御 > K ミ > K ミ > 「ミ → の Q Q →

$$
\eta(n) = \sum_{i=1}^{n} \nu(i)
$$

$$
= O\left(\sum_{i=1}^{n} i^{\lceil \frac{d}{2} \rceil - 1}\right)
$$

$$
= O\left(n^{\lceil \frac{d}{2} \rceil}\right)
$$

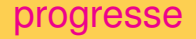

Triangulation de Delaunay

- 1992 <sup>2</sup>: 15000 points en 30 secondes (avec échecs potentiels)
- 2010  $\bullet \mathbb{R}^2$  : 10 millions de points en 12 secondes  $\mathbb{R}^3$  : 1 million de points en 10 secondes
	- (avec un résultat garanti)

*(les ordinateurs ont évolué aussi)*

**A DIA K F A A B A DIA A B A VION**
C'est quelqu'un qui...

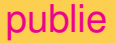

 $290$ 

### Computing 3D Periodic Triangulations $\hat{x}$

Manuel Caroli<sup>a</sup>, Monique Teillaud<sup>a</sup>

<sup>a</sup> INRIA Sophia Antipolis - Méditerranée 2004 Route des Lucioles, F-06902 Sophia Antipolis CEDEX, France

### **Abstract**

This work is motivated by the need for software computing 3D periodic triangulations in numerous domains including astronomy, material engineering, biomedical computing, fluid dynamics etc. We give a definition for the Delaunay triangulation of the 3D flat torus defined by a set of points, and we propose an incremental algorithm that computes it without duplicating any point, whenever possible. During the computation of the triangulation, the algorithm detects when such a duplication can be avoided: It uses a simple geometric criterion to test whether a partition of the 3D flat torus actually forms a triangulation (which subsumes that it is a simplicial complex). This is usually the case in practical situations. Additionally, even in cases where point duplication

# C'est quelqu'un qui...

# publie

 $2Q$ 

イロトメ団トメモトメモト、モー

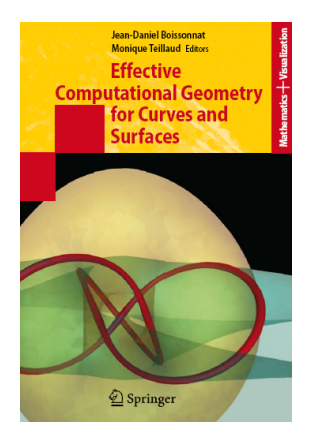

## C'est quelqu'un qui... programme

```
template < class Gt, class Tds >
typename Delaunay_triangulation_3<Gt,Tds>::Vertex_handle
Delaunay_triangulation_3<Gt,Tds>::
insert(const Point & p, Locate_type lt, Cell_handle c,
                        int li, int lj)
{
  switch (dimension()) {
  case 3:
    {
      Conflict_tester_3 tester(p, this);
      Vertex handle v =insert_in_conflict(p, lt, c, li, lj,
                             tester, hidden_point_visitor);
      return v;
    }// dim 3
  }
...
}KOD KOD KED KED E VOLC
```
### C'est quelqu'un dont... le travail est utilisé  $\epsilon$ what extend does Disper tures of the cosmic web with relatively sparse samples. The contract of the cosmic web with relatively sparse samples? The cosmic web with relative  $\frac{1}{2}$ i<br>P computed from two subsets of two subsets of two subsets of two subsets of two subsets of two subsets resolutio large cosmological simulation with 512 ticles (namely 644) tively). From this figure, it seems that it seems that it seems that it seems that it seems that it seems that it seems that it seems that it is seen that it is seen that it is seen that it is seen that it is seen that it which are identified in the space are also found in the more densely sampled catalogue. There  $\overline{\mathbf{c}}$ the two sets of critical lines. 2.<br>2 Persi From visual inspection, it therefore seems relatively clea that the technique developed in this paper is able to correctly decompose the cosmic web into simpler objects of

The persistent cosmic web and its filamentary structure

T. Sousbie, Department of Physics, The University of Tokyo Institut d'astrophysique de Paris *"we use the periodic exact 3D periodic boundary conditions Delaunay tessellation (Caroli &* M" *Teillaud 2010)"* T. Sousbie, C. Pichon, H. Kawahara v<br>D<br>ti  $\begin{bmatrix} 1 \\ 2 \end{bmatrix}$ 

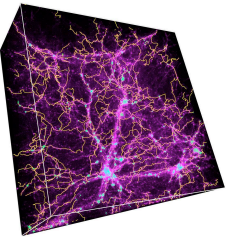

 $000$ 

Code intégré à MATLAB, outil de calcul scientifique untilisé internationalement.

### ulation to the persistence diagram in the same simulation, as illustrated on figure On this figure, the probability distribution function (PDF) of the persistence pairs of the persistence pairs of the persistence pairs of the persistence pairs of the persistence pairs of the persistence pairs of the persistence pairs of the persistence pairs of the pers maxima<br>C sub-sample in the density plane, the density plane, the density plane, the density plane, the density plane, the density plane, the density plane, the density plane, the density plane, the density plane, the density plane,  $h$ point, and the vertical one to that of the maximum. The green line therefore represents the 0-persistence limit, while **ι** threshold respectively. this distribution to that of the astrophysical dark matter haloes, each of the midcoordinates that of the persistence pair of the persistence pair of the persistence pair of the persistence pair of the persistence pair of the persistence pair of the persistence pair of the persistence pair of the persis particle (the densest particle within a halo is necessarily local maximum). Each halo was identified using a standard using a standard using a standard using a standard u<br>Tagairtí linking length parameter of the average interparticular distance, and the red disks represent the red disks represent to the red disks represent the haloes ik<br>M 1, 280 particles in the initial simulation, or 20 in the initial simulation, or 20 in the initial simulation, o sub sample), which the green ones represent the green ones represent the sample with mass M> 590.4

## C'est quelqu'un qui... The travaille en équipe

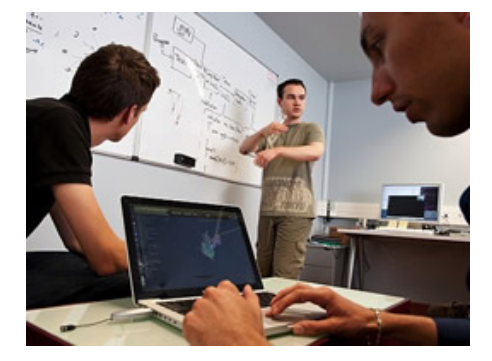

### *photo site web INRIA*

 $\Rightarrow$ 

 $2Q$ 

K ロ ▶ K 御 ▶ K 君 ▶ K 君 ▶

C'est quelqu'un qui... encadre des étudiants

[photo Mridul Aanjaneya] [photo Manuel Caroli]

<span id="page-149-0"></span>[photo Vissarion Fisikipoulos] [photo Mikhail Bogdanov]

et les autres.

**KORKARA KERKER DI VOOR** 

### C'est quelqu'un qui...

### donne des conférences

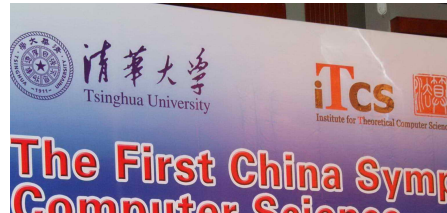

# The First China Symp<br>Computer Science 中国理论计 微科学人才培养

**October 12-17,2008** 2008年10月12日-17

Organizer(主办方): **Institute for Theoretic** 

<span id="page-150-0"></span>Sponsors(赞助方) The Ministry of Education State Administration of The Ministry of Science National Basic Resea National Natural Scie **Tsinghua University** Institute for Theoret.

**aazelle** *Iphoto* Tsinghua University. Chine

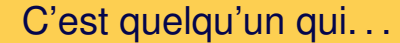

C'est quelqu'un qui... participe à des "réunions"

K ロ ▶ K @ ▶ K 할 ▶ K 할 ▶ | 할 | © 9 Q @

### <span id="page-151-0"></span>[photo : dîner à Kobe, Japon, pendant ICMS'10]

# ... et qui va même parfois dans des lycées

<span id="page-152-0"></span>

### Merci pour votre attention